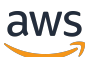

Migração de bancos de dados PostgreSQL locais para o Amazon EC2

AWS Orientação prescritiva

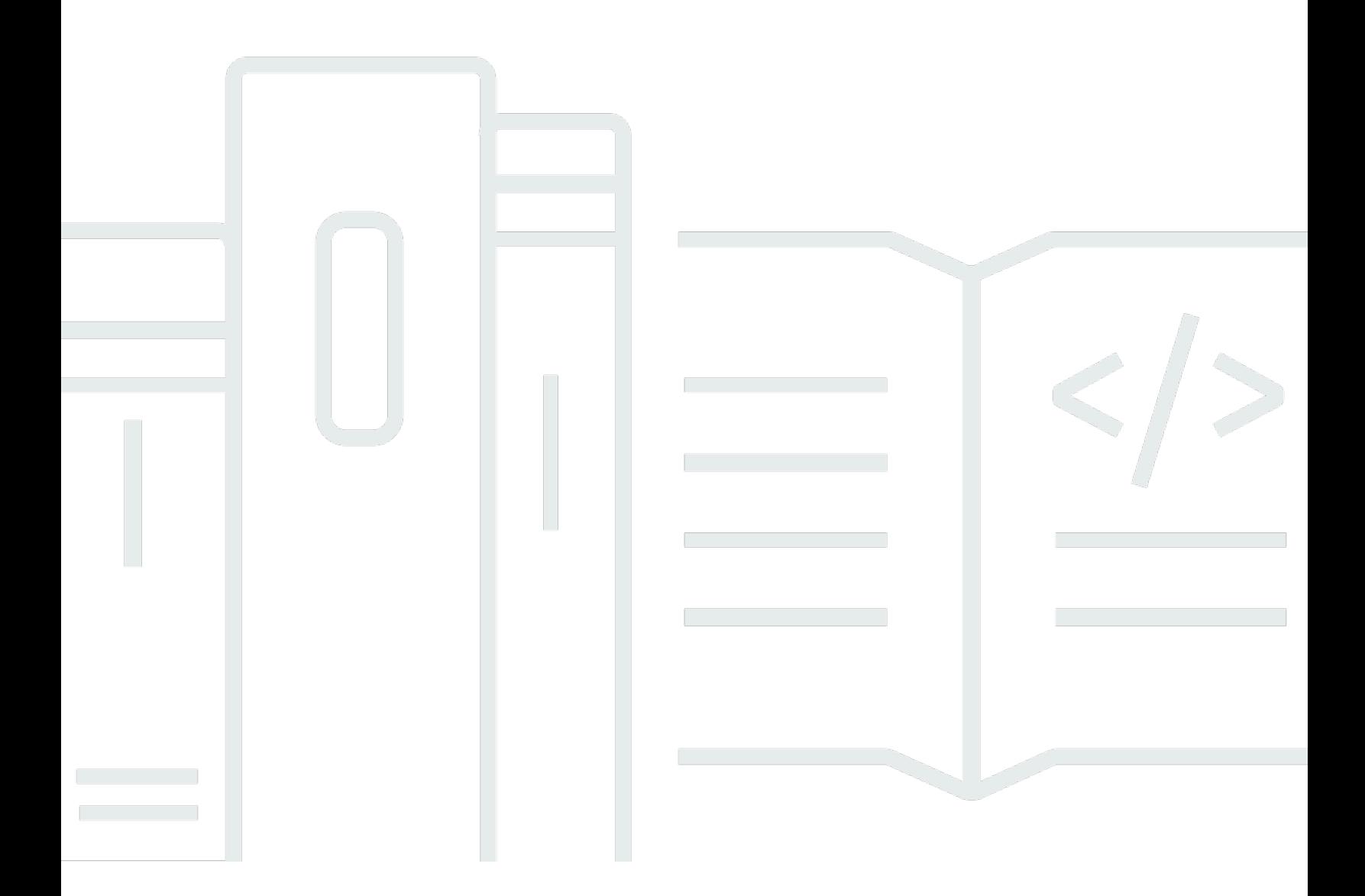

Copyright © 2024 Amazon Web Services, Inc. and/or its affiliates. All rights reserved.

# AWS Orientação prescritiva: Migração de bancos de dados PostgreSQL locais para o Amazon EC2

Copyright © 2024 Amazon Web Services, Inc. and/or its affiliates. All rights reserved.

As marcas comerciais e imagens comerciais da Amazon não podem ser usadas no contexto de nenhum produto ou serviço que não seja da Amazon, nem de qualquer maneira que possa gerar confusão entre os clientes ou que deprecie ou desprestigie a Amazon. Todas as outras marcas comerciais que não são propriedade da Amazon pertencem aos respectivos proprietários, os quais podem ou não ser afiliados, estar conectados ou ser patrocinados pela Amazon.

## **Table of Contents**

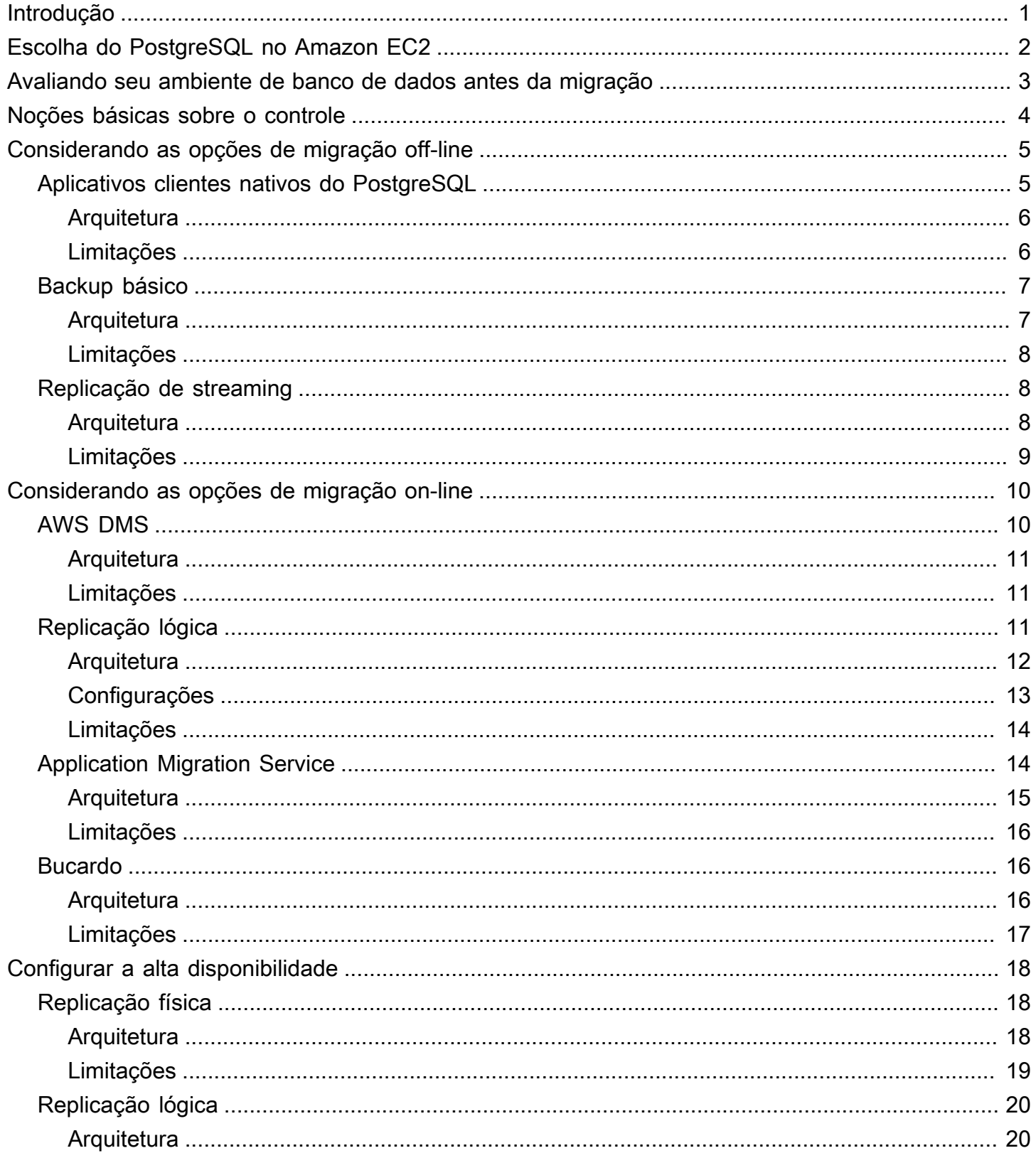

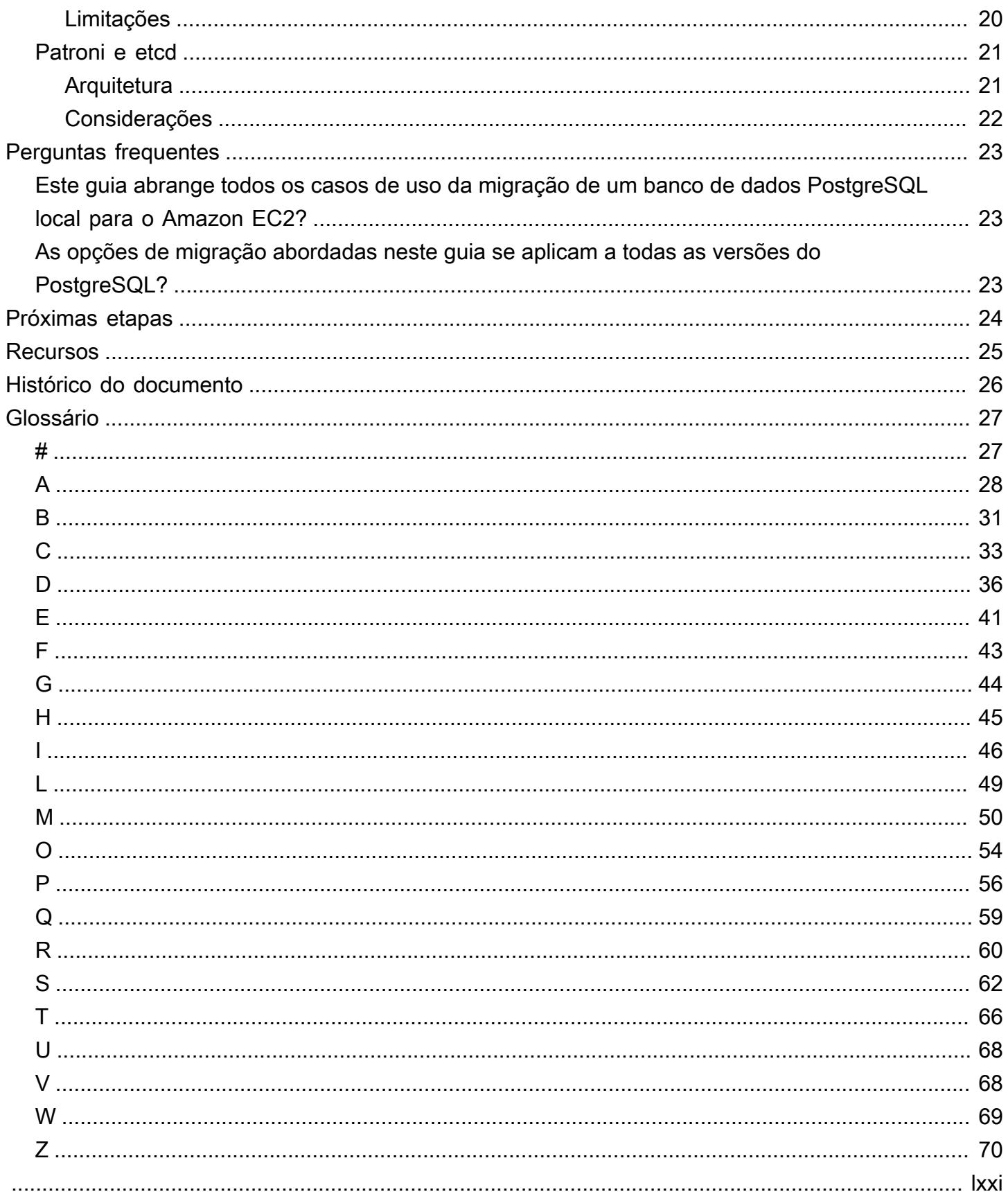

# <span id="page-4-0"></span>Migração de bancos de dados PostgreSQL locais para o Amazon EC2

Rajesh Madiwale, Sachin Kotwal e Suhas Basavaraj, Amazon Web Services () AWS

Março de 2023 [\(histórico do documento](#page-29-0))

Este guia fornece uma visão geral das opções, melhores práticas e cenários comuns para migrar seus bancos de dados PostgreSQL locais para o Amazon Elastic Compute Cloud (Amazon EC2). Esse tipo de migração é chamado de migração homogênea — uma abordagem de [rehospedagem](https://docs.aws.amazon.com/prescriptive-guidance/latest/modernization-net-applications/rehost.html) que não exige que você faça alterações em seu sistema operacional ou banco de dados. Uma migração homogênea é ideal se você quiser manter o mesmo ambiente de banco de dados PostgreSQL local na nuvem da AWS, mantendo o controle total do banco de dados (incluindo acesso de superusuário) e do sistema operacional. Este guia é destinado a gerentes, proprietários de produtos, administradores de banco de dados, engenheiros de banco de dados e gerentes de entrega que planejam uma migração homogênea de um banco de dados PostgreSQL para o Amazon EC2.

# <span id="page-5-0"></span>Escolha do PostgreSQL no Amazon EC2

Você tem a opção de migrar seu banco de dados PostgreSQL local para o Amazon EC2 ou o Amazon Relational Database Service (Amazon RDS). Considerações importantes incluem custo, opções de armazenamento, recursos de alta disponibilidade e recuperação de desastres (HADR), requisitos organizacionais e metas de negócios.

Em geral, recomendamos que você use o PostgreSQL no Amazon EC2 se algum dos seguintes requisitos se adequar ao seu caso de uso:

- Você quer mais flexibilidade para controlar as instâncias do banco de dados e acessar o sistema de arquivos do banco de dados, mas não tem tempo para testar as opções de modernização (por exemplo, você tem a dependência de copiar os arquivos em um servidor de banco de dados).
- Você tem uma dependência de missão crítica para um aplicativo em uma extensão específica do PostgreSQL, como PL/Java ou qualquer versão anterior no PostGIS.
- Você quer sair do seu data center o mais rápido possível.
- Seu aplicativo depende de uma versão obsoleta do PostgreSQL e você não quer atualizar para uma versão mais recente.

Para obter mais informações sobre como escolher o serviço certo da AWS para seu caso de uso, consulte [Matriz de decisão na Migração](https://docs.aws.amazon.com/prescriptive-guidance/latest/migration-postgresql-planning/matrix.html) de bancos de dados PostgreSQL locais para a nuvem da AWS: guia de pré-análise e planejamento.

# <span id="page-6-0"></span>Avaliando seu ambiente de banco de dados antes da migração

Antes do início da migração, recomendamos amos amos amos: Uma avaliação pode ajudar você a escolher uma abordagem e uma estratégia de migração que melhor se alinhem às suas necessidades técnicas e de negócios.

Recomendamos:

- Analise e categorize a importância do seu banco de dados PostgreSQL.
- Verifique o tamanho do banco de dados e projete seu crescimento future pelo menos nos próximos cinco anos.
- [Gere um relatório do PGBadger](https://pgbadger.darold.net/documentation.html) para analisar a carga de trabalho do banco de dados.
- Entenda o pico de uso de E/S, CPU, conexões simultâneas e outras métricas relevantes para que você possa escolher o [tipo de instância EC2](https://aws.amazon.com/premiumsupport/knowledge-center/ec2-instance-choose-type-for-workload/) apropriado para sua carga de trabalho.
- Gere [scripts de suporte ao diagnóstico do PostgreSQL](https://docs.aws.amazon.com/dms/latest/userguide/CHAP_SupportScripts.PostgreSQL.html) e, em seguida, analise os resultados para obter insights e antecipar os desafios de usar o AWS Database Migration Service (AWS DMS) para a migração.
- Ajuste opostgresql.conf arquivo para descobrir os valores ideais para obter o melhor desempenho de seus tamanhos de instância (ou seja, para IOPS de disco, memória e CPU).
- Atualize opg hba.conf arquivo para que os servidores do aplicativo e os anfitriões do Bastion se conectem à mesma nuvem privada virtual (VPC).

# <span id="page-7-0"></span>Noções básicas sobre o controle

Você pode escolher entre os seguintes métodos de migração:

- Migração off-line Seu banco de dados de destino e o aplicativo correspondente ficam off-line por um longo período de tempo durante uma migração off-line. Durante a migração do banco de dados, os usuários não podem realizar nenhuma transação no banco de dados de destino. A migração off-line é ideal para desenvolvimento e teste em ambientes de banco de dados pequenos e não críticos.
- Migração on-line Seu banco de dados de destino e o aplicativo correspondente ficam off-line por apenas um período mínimo de tempo durante uma migração on-line. Durante a migração do banco de dados, os usuários podem realizar transações no banco de dados de destino durante um curto espaço de tempo. A migração on-line é ideal para bancos de dados de produção grandes e essenciais.

Para obter mais informações sobre métodos de migração offline e on-line, consulte [Escolhendo o](https://docs.aws.amazon.com/prescriptive-guidance/latest/migration-postgresql-planning/methods.html) [método de migração certo](https://docs.aws.amazon.com/prescriptive-guidance/latest/migration-postgresql-planning/methods.html) na migração de bancos de dados PostgreSQL locais para a nuvem da AWS: guia de pré-análise e planejamento.

### **a** Observação

Recomendamos que você use o método de migração pré-selecionado para produção para pelo menos um dos seus bancos de dados de teste. Isso pode ajudar você a ganhar experiência e solucionar problemas em um ambiente de teste antes de realizar qualquer operação em seu banco de dados de produção.

# <span id="page-8-0"></span>Considerando as opções de migração off-line

Esta seção aborda os seguintes métodos de migração off-line:

- Aplicativos clientes nativos do PostgreSQL
- Backup básico
- Replicação de streaming

## <span id="page-8-1"></span>Aplicativos clientes nativos do PostgreSQL

Você pode usar aplicativos clientes nativos do PostgreSQL para uma migração off-line, incluindo [pg\\_dump](https://www.postgresql.org/docs/current/app-pgdump.html), [pg\\_dumpall](https://www.postgresql.org/docs/current/app-pg-dumpall.html) e [pg\\_restore](https://www.postgresql.org/docs/current/app-pgrestore.html). O utilitário pg\_dump é para fazer backup de bancos de dados PostgreSQL. Você pode usar o pg\_dump para fazer backups consistentes e fazer backup de um único banco de dados. Para fazer backup de objetos globais que são comuns a todos os bancos de dados em um cluster (como funções e espaços de tabela), use pg\_dumpall. Recomendamos que você execute o utilitário pg\_dump como superusuário, pois somente um superusuário pode realizar um dump completo. O utilitário pg\_dump também oferece opções para otimizar o processo de backup, incluindo o uso da opção jobs (para executar o dump em parallel) e o formato do diretório ao fazer o backup. Para obter mais informações, consulte a seção Opções da página [pg\\_dump](https://www.postgresql.org/docs/current/app-pgdump.html) na documentação do PostgreSQL.

O utilitário pg\_restore serve para restaurar um banco de dados PostgreSQL a partir de um arquivo criado pelo pg\_dump. Você pode executar o utilitário pg\_restore no modo parallel se usar o pg\_dump no formato personalizado ou de diretório. Para aumentar o desempenho do pg\_restore, você pode ajustar os seguintes parâmetros:

- Configureshared\_buffers para se alinhar aos seus requisitos e aumentarmaintenance\_work\_mem para acelerar a criação de índices.
- Desative o registro extensivo, o daemon autovacuumfull\_page\_writes e.
- (Opcionalmente) Faça backup e restaure o esquema e use um dump and restore somente com dados. Se você usar esse método, poderá usar adisable-triggers opção para melhorar o desempenho.

Você pode executar pg\_dump e pg\_restore na sua instância do EC2 de destino. Recomendamos que você use o [AWS Direct Connect](https://docs.aws.amazon.com/directconnect/latest/UserGuide/Welcome.html) para obter melhor velocidade e desempenho. Por fim, verifique se você tem armazenamento suficiente para o arquivo de backup.

### <span id="page-9-0"></span>**Arquitetura**

O diagrama a seguir mostra a arquitetura para migrar um banco de dados PostgreSQL local para a nuvem da AWS usando aplicativos clientes nativos do PostgreSQL.

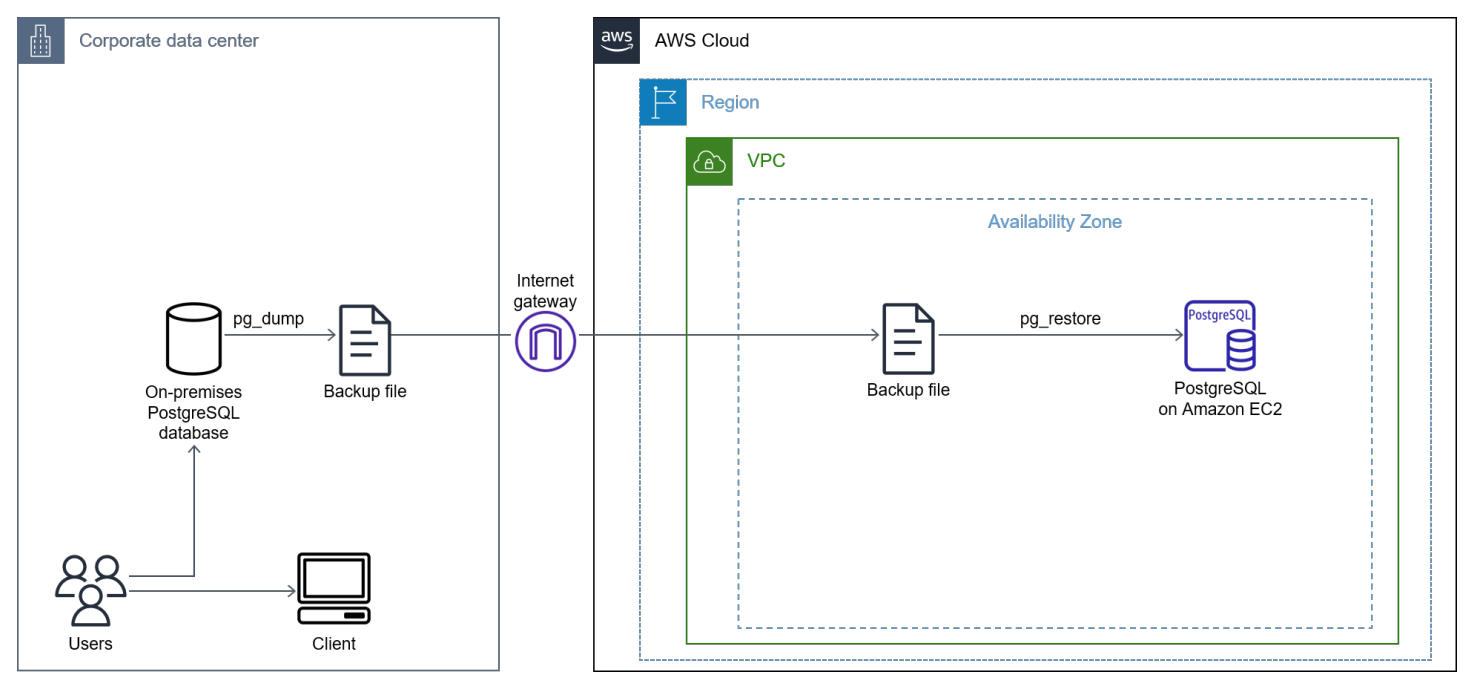

O diagrama mostra o seguinte fluxo de trabalho:

- 1. Faça backups usando pg\_dump.
- 2. Crie uma instância do EC2 e instale o PostgreSQL na instância.
- 3. Copie o arquivo de despejo no Amazon EC2.
- 4. Restaure o arquivo de backup usando pg\_restore.

### <span id="page-9-1"></span>Limitações

Convém considerar as limitações a seguir quando usar aplicativos de cliente PostgreSQL nativos antes de iniciar a migração:

• Um despejo e uma restauração podem ser demorados para bancos de dados maiores (ou seja, bancos de dados com mais de 300 GB).

- Essa opção exige um tempo de inatividade total do banco de dados.
- É necessária uma quantidade significativa de espaço em disco no servidor para fazer backups e depois copiá-los para o Amazon EC2.

## <span id="page-10-0"></span>Backup básico

Um backup básico serve para rehospedagem na nuvem da AWS sem alterar seu banco de dados e suas versões do Linux. Os backups básicos são aplicáveis a bancos de dados menores que 500 GB. Para realizar um backup básico, você deve usar o Direct Connect para configurar um link direto entre seu banco de dados PostgreSQL local e a nuvem da AWS.

### <span id="page-10-1"></span>**Arquitetura**

O diagrama a seguir mostra a arquitetura para migrar um banco de dados PostgreSQL local para a nuvem da AWS usando um backup básico.

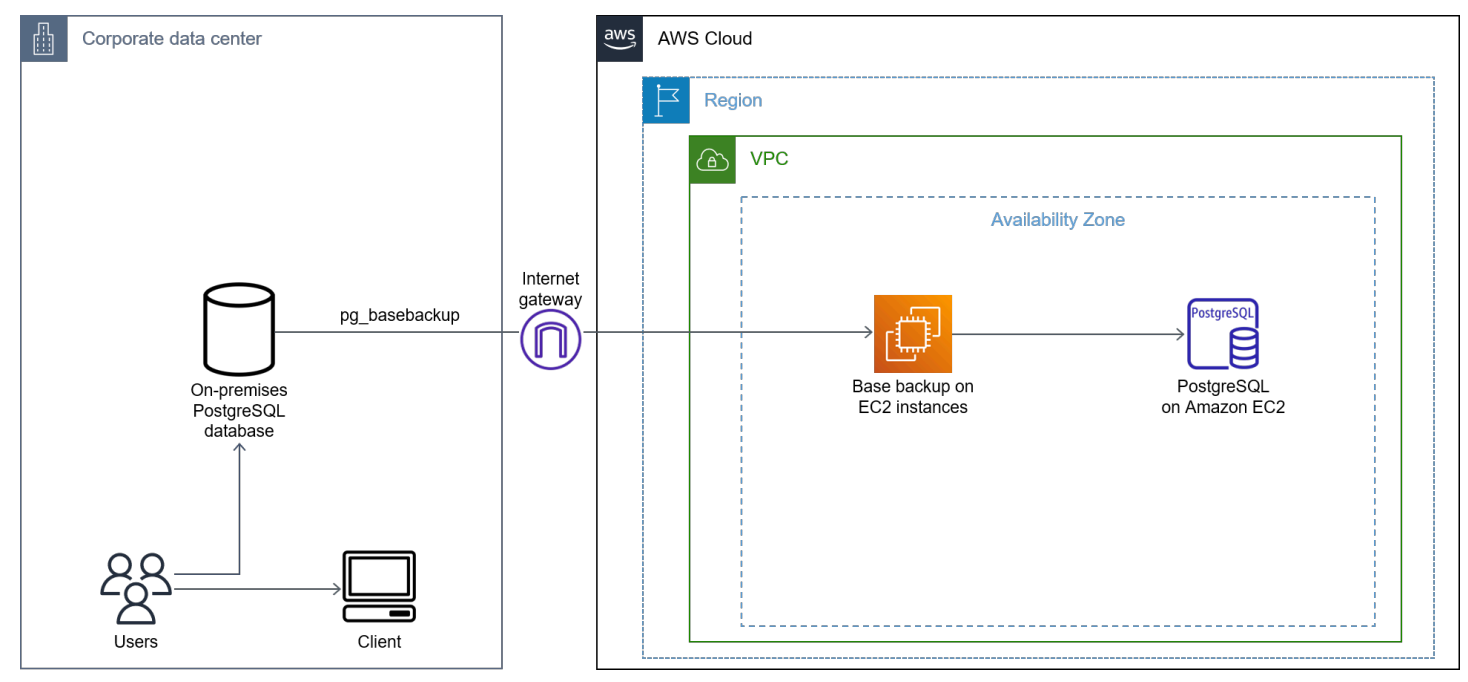

O diagrama mostra o seguinte fluxo de trabalho:

- 1. Use o utilitário PostgreSQL [pg\\_basebackup](https://www.postgresql.org/docs/current/app-pgbasebackup.html) para fazer um backup físico dos dados do seu banco de dados local e, em seguida, copie esse backup para o diretório de dados do Amazon EC2 na Nuvem AWS.
- 2. Conclua a migração do PostgreSQL.
- 3. Execute uma operação [VACUUM](https://www.postgresql.org/docs/current/sql-vacuum.html) no banco de dados.
- 4. Validar seus dados.
- 5. Direcione o aplicativo para o novo banco de dados PostgreSQL na instância do EC2.

## <span id="page-11-0"></span>Limitações

Recomendamos que você considere as limitações a seguir do uso de backups básicos antes de iniciar a migração:

- Um despejo e uma restauração podem ser demorados para bancos de dados maiores (ou seja, bancos de dados de 50 GB a 300 GB).
- Essa opção exige um tempo de inatividade total do banco de dados.
- É necessária uma quantidade significativa de espaço em disco no servidor para fazer backups e depois copiá-los para o Amazon EC2.

## <span id="page-11-1"></span>Replicação de streaming

Você pode usar a replicação de streaming para manter os dados WAL ou registros XLOG atualizados enviando e aplicando continuamente os dados WAL ou registros XLOG em servidores em espera. Se seu aplicativo de negócios não passar por nenhum tempo de inatividade, a replicação por streaming é uma opção de migração a ser considerada.

## <span id="page-11-2"></span>**Arquitetura**

O diagrama a seguir mostra a arquitetura para migrar um banco de dados PostgreSQL local para a nuvem da AWS usando a replicação de streaming.

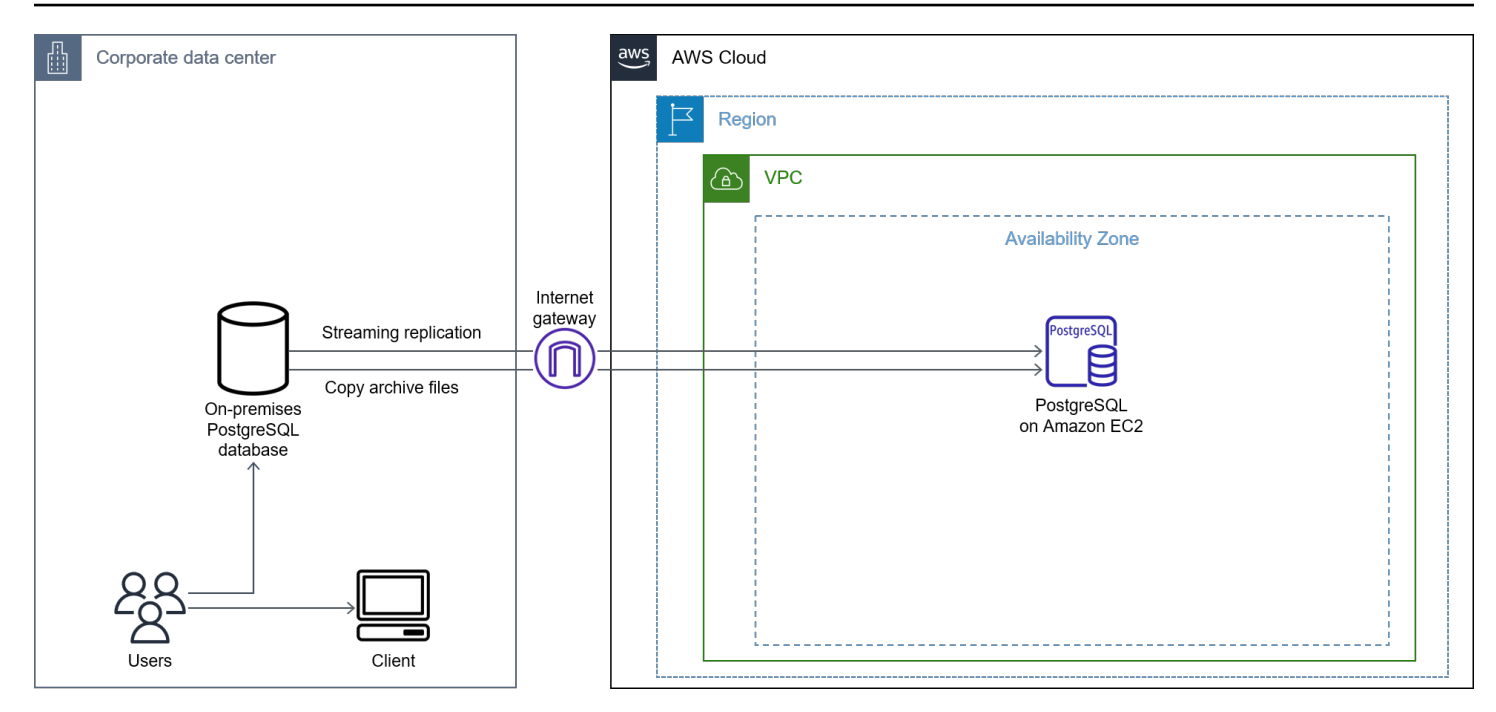

O diagrama mostra o seguinte fluxo de trabalho:

- 1. Replique o banco de dados em uma instância do EC2 e copie os arquivos arquivados.
- 2. Promova a nova réplica como endpoint do gravador de banco de dados.
- 3. Aponte o aplicativo para o novo banco de dados de destino.

## <span id="page-12-0"></span>Limitações

Recomendamos que você considere as limitações a seguir do uso da replicação de streaming antes de iniciar a migração:

- É necessária uma quantidade significativa de espaço em disco no servidor para fazer backups e depois copiá-los para o Amazon EC2.
- É necessária uma quantidade significativa de largura de banda para sincronizar os bancos de dados de origem e de destino e obter uma cópia mais rápida do registro de arquivamento.
- Os bancos de dados de origem e de destino devem ter a mesma versão do PostgreSQL.

# <span id="page-13-0"></span>Considerando as opções de migração on-line

Em uma migração on-line, você migra um banco de dados local em duas fases: dados existentes e captura de alterações. Enquanto um banco de dados local estiver em funcionamento, você deve primeiro concluir o carregamento completo dos dados e depois migrar as alterações capturadas durante o carregamento total dos dados. Você estará pronto para a transição quando os bancos de dados locais e o PostgreSQL no Amazon EC2 estiverem sincronizados. Nesse momento, você pode minimizar seu tempo de inatividade e direcionar o aplicativo para o novo banco de dados PostgreSQL migrado no Amazon EC2. Para realizar uma migração on-line, você pode escolher entre uma variedade de ferramentas diferentes, incluindo AWS DMS, replicação lógica nativa do PostgreSQL, AWS Application Migration Service, Bucardo e pglogical.

Esta seção aborda as seguintes opções de migração on-line:

- AWS DMS
- Replicação lógica
- Application Migration Service
- Bucardo

# <span id="page-13-1"></span>AWS DMS

O AWS Database Migration Service (AWS DMS) é um serviço gerenciado que ajuda você a mover dados para a nuvem da AWS de forma fácil e segura. Se seu banco de dados for relativamente pequeno e seu aplicativo puder tolerar um nível moderado de tempo de inatividade, o AWS DMS é uma opção de migração que vale a pena considerar. Você pode usar o AWS DMS mesmo que tenha requisitos mínimos de tempo de inatividade. Isso ocorre porque o AWS DMS oferece suporte total à replicação contínua e à carga.

O AWS DMS oferece as seguintes vantagens:

- Oferece suporte a migrações homogêneas e heterogêneas
- Usa a captura de dados de alteração para manter os bancos de dados de origem e destino sincronizados e para minimizar o tempo de inatividade durante uma migração

## <span id="page-14-0"></span>**Arquitetura**

O diagrama a seguir mostra a arquitetura para migrar um banco de dados PostgreSQL local para a nuvem da AWS usando o AWS DMS.

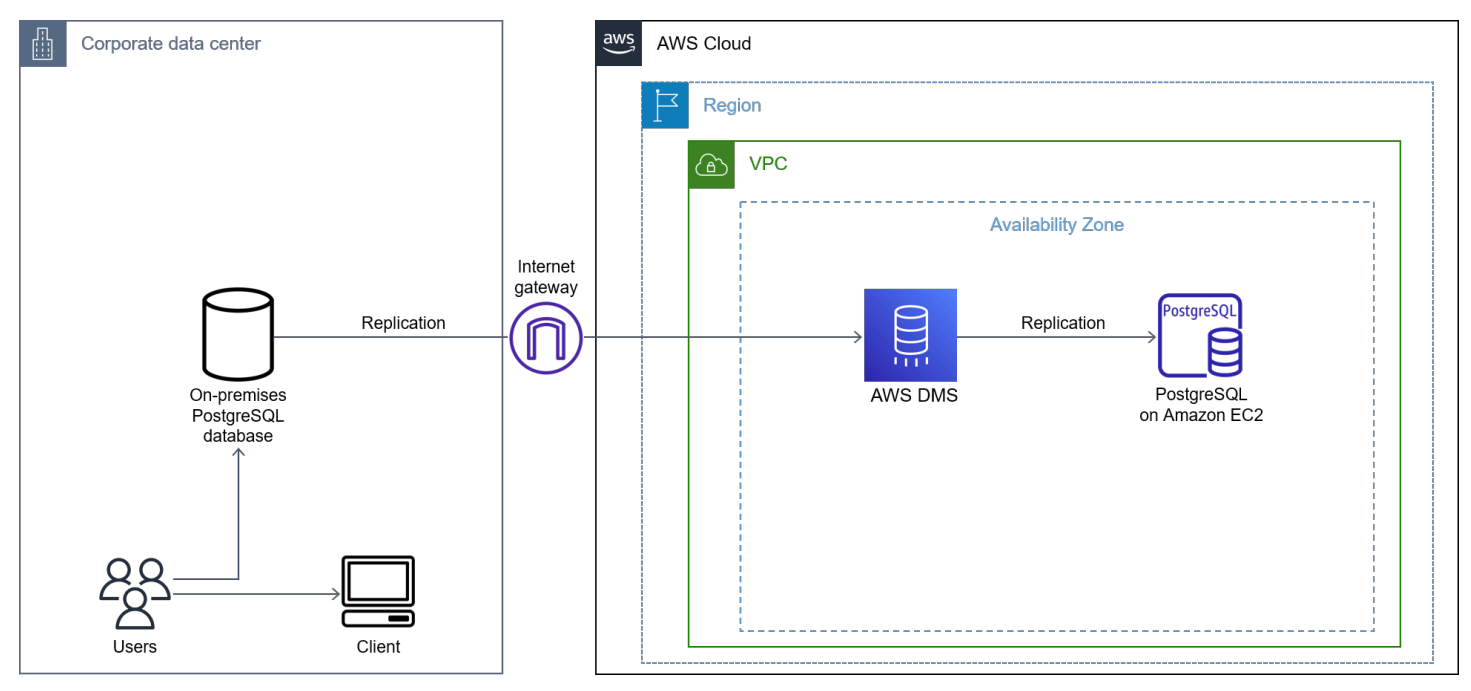

O diagrama mostra o seguinte fluxo de trabalho:

- 1. Crie uma instância de banco de dados PostgreSQL no Amazon EC2.
- 2. Crie uma instância de replicação no AWS DMS.
- 3. Crie endpoints de origem e destino para uma tarefa de replicação no AWS DMS.
- 4. Crie uma tarefa de replicação responsável pela migração de dados de um banco de dados de origem para um banco de dados de destino.
- 5. Conclua a migração e limpe os recursos.

Para obter mais informações sobre como usar o AWS DMS, consulte [Trabalho com bancos de dados](https://docs.aws.amazon.com/dms/latest/userguide/CHAP_Source.PostgreSQL.html#CHAP_Source.PostgreSQL.Prerequisites) [PostgreSQL autogerenciados como fonte no AWS DMS](https://docs.aws.amazon.com/dms/latest/userguide/CHAP_Source.PostgreSQL.html#CHAP_Source.PostgreSQL.Prerequisites) na documentação do AWS DMS.

## <span id="page-14-1"></span>Limitações

Para obter mais informações sobre as limitações do AWS DMS, consulte [Limitações ao uso de um](https://docs.aws.amazon.com/dms/latest/userguide/CHAP_Source.PostgreSQL.html#CHAP_Source.PostgreSQL.Limitations)  [banco de dados PostgreSQL como fonte de DMS](https://docs.aws.amazon.com/dms/latest/userguide/CHAP_Source.PostgreSQL.html#CHAP_Source.PostgreSQL.Limitations) na documentação do AWS DMS.

## Replicação lógica

A replicação lógica é um método de replicar objetos de dados e suas alterações com base na identidade de replicação dos objetos e em suas alterações. A replicação lógica usa um modelo de publicação e assinatura em que um ou mais assinantes assinam uma ou mais publicações em um nó de editora. Os assinantes obtêm dados das publicações que assinam.

A replicação lógica oferece controle refinado sobre a replicação e a segurança dos dados. Você pode usar a replicação lógica nos seguintes casos de uso:

- Replicação entre diferentes versões principais do PostgreSQL
- Replicação entre instâncias do PostgreSQL em plataformas diferentes (por exemplo, Linux para Windows)

### <span id="page-15-0"></span>**Arquitetura**

As etapas de fluxo de trabalho a seguir mostram como uma arquitetura de replicação lógica funciona:

- 1. Você tira um instantâneo dos dados no banco de dados do editor e copia esses dados para o banco de dados do assinante.
- 2. As alterações nos bancos de dados do editor são enviadas ao assinante em tempo real.
- 3. O assinante aplica os dados na mesma ordem do editor para garantir a consistência transacional para publicações dentro de uma única assinatura.

Uma publicação pode ser definida em uma instância primária (editor). Uma publicação é um conjunto de alterações geradas em uma tabela como um grupo de tabelas. Você pode escolher alterações a partir de uma combinação das operações INSERIR, ATUALIZAR, EXCLUIR e TRUNCATE. Por padrão, todas essas alterações são replicadas no banco de dados do assinante. Isso contrasta com a replicação física, em que endereços de blocos exatos são usados para uma byte-by-byte replicação.

Uma tabela publicada deve ter uma [IDENTIDADE DE RÉPLICA](https://www.postgresql.org/docs/current/sql-altertable.html#SQL-ALTERTABLE-REPLICA-IDENTITY) configurada para replicar as operações UPDATE e DELETE para que as linhas apropriadas para atualização ou exclusão possam ser identificadas no lado do assinante. Na maioria dos casos, a identidade da réplica é determinada por uma chave primária ou por uma chave exclusiva. Se uma chave primária não estiver presente e você não puder criar uma, poderá definir a identidade da réplica comofull. Isso significa que a linha

inteira se torna a chave. Recomendamos que você defina a identidade da réplicafull como último recurso porque essa configuração é ineficiente.

Uma assinatura é o lado descendente da replicação lógica. O nó em que uma assinatura é definida é chamado de assinante. Uma assinatura define a conexão a outro banco de dados e a um conjunto de publicações (uma ou mais) nas quais se deseja assinar.

## <span id="page-16-0"></span>Configurações

As seguintes configurações são necessárias para as configurações do editor:

- wal\_levelDefinido comological.
- max\_replication\_slotsDefinido para acomodar pelo menos o número esperado de assinaturas conectadas e alguns espaços de reserva para sincronização de tabelas.
- Configuremax\_wal\_senders paramax\_replication\_slots acomodar seu número de réplicas físicas.

As seguintes configurações são necessárias para as configurações do assinante:

- max\_replication\_slotsDefina para acomodar o menor número de assinaturas que você planeja adicionar ao assinante e algumas assinaturas de reserva para sincronização de tabelas.
- max\_logical\_replication\_workersDefinido para acomodar pelo menos o número de assinaturas e alguns trabalhadores de reserva para a sincronização da tabela.
- max worker processesDefina pelo menos como (max\_logical\_replication\_workers+1).

Cada assinatura recebe alterações por meio de um slot de replicação.

As etapas a seguir mostram como realizar a replicação lógica:

- 1. Crie um editor usando o comando [CREATE PUBLICATION](https://www.postgresql.org/docs/10/sql-createpublication.html) para um grupo de tabelas (que farão parte da replicação) no banco de dados de origem.
- 2. Crie um assinante usando o comando [CREATE SUBSCRIPTION](https://www.postgresql.org/docs/10/sql-createsubscription.html) e forneça detalhes da publicação ao criar o assinante.
- 3. O carregamento de dados inicial começa automaticamente da fonte do banco de dados para o banco de dados de destino.
- 4. Os dados de alteração capturados pelos slots de replicação são replicados no banco de dados de destino.
- 5. Use [pg\\_stat\\_replication](https://www.postgresql.org/docs/current/monitoring-stats.html#MONITORING-PG-STAT-REPLICATION-VIEW) (uma tabela de catálogo) para verificar o status da replicação. Use [pg\\_stat\\_replication\\_slots](https://www.postgresql.org/docs/current/monitoring-stats.html#MONITORING-PG-STAT-REPLICATION-SLOTS-VIEW) para verificar o slot de replicação.

Para obter mais informações, consulte a postagem [Usando a replicação lógica para replicar o](https://aws.amazon.com/blogs/database/using-logical-replication-to-replicate-managed-amazon-rds-for-postgresql-and-amazon-aurora-to-self-managed-postgresql/)  [Amazon RDS gerenciado para PostgreSQL e o Amazon Aurora para o PostgreSQL autogerenciado](https://aws.amazon.com/blogs/database/using-logical-replication-to-replicate-managed-amazon-rds-for-postgresql-and-amazon-aurora-to-self-managed-postgresql/) no blog do banco de dados da AWS.

## <span id="page-17-0"></span>Limitações

Recomendamos que você considere as seguintes limitações do método de replicação lógica antes de iniciar a migração:

- Atualmente, a replicação lógica tem mais restrições e lacunas de funcionalidade.
- A replicação lógica não pode replicar operações de linguagem de definição de dados (DDL), sequências e grandes objetos. Uma ação truncada (que se aplica a uma tabela com uma chave estrangeira) deve incluir tabelas relacionadas na mesma assinatura.

Para obter mais informações sobre as limitações da replicação lógica, consulte [31.6. Restrições](https://www.postgresql.org/docs/current/logical-replication-restrictions.html) na documentação do PostgreSQL.

# <span id="page-17-1"></span>Application Migration Service

Você pode usar o AWS Application Migration Service para migrar rapidamente seus aplicativos para a nuvem com o mínimo de tempo de inatividade. O Serviço de Migração de Aplicativos minimiza processos manuais demorados e sujeitos a erros ao converter automaticamente seus servidores de origem da infraestrutura física, virtual e de nuvem para execução nativa na AWS. O Application Migration Service replica servidores de origem em sua conta da AWS. Quando você estiver pronto, o Application Migration Services converte e lança automaticamente seus servidores na AWS para que você possa se beneficiar rapidamente da economia de custos, produtividade, resiliência e agilidade da nuvem da AWS. Há alguns casos de uso em que o Serviço de Migração de Aplicativos pode ser o caminho mais rápido para a nuvem (por exemplo, quando você deseja migrar um banco de dados e um sistema operacional para a nuvem). Para determinar se usar o Application Migration Service é a melhor opção para você, consulte [Quando escolher o AWS Application Migration Service](https://aws.amazon.com/application-migration-service/when-to-choose-aws-mgn/) na documentação do Application Migration Service.

## <span id="page-18-0"></span>**Arquitetura**

O diagrama a seguir mostra a arquitetura para migrar um banco de dados PostgreSQL local para a nuvem da AWS usando o Serviço de Migração de Aplicativos.

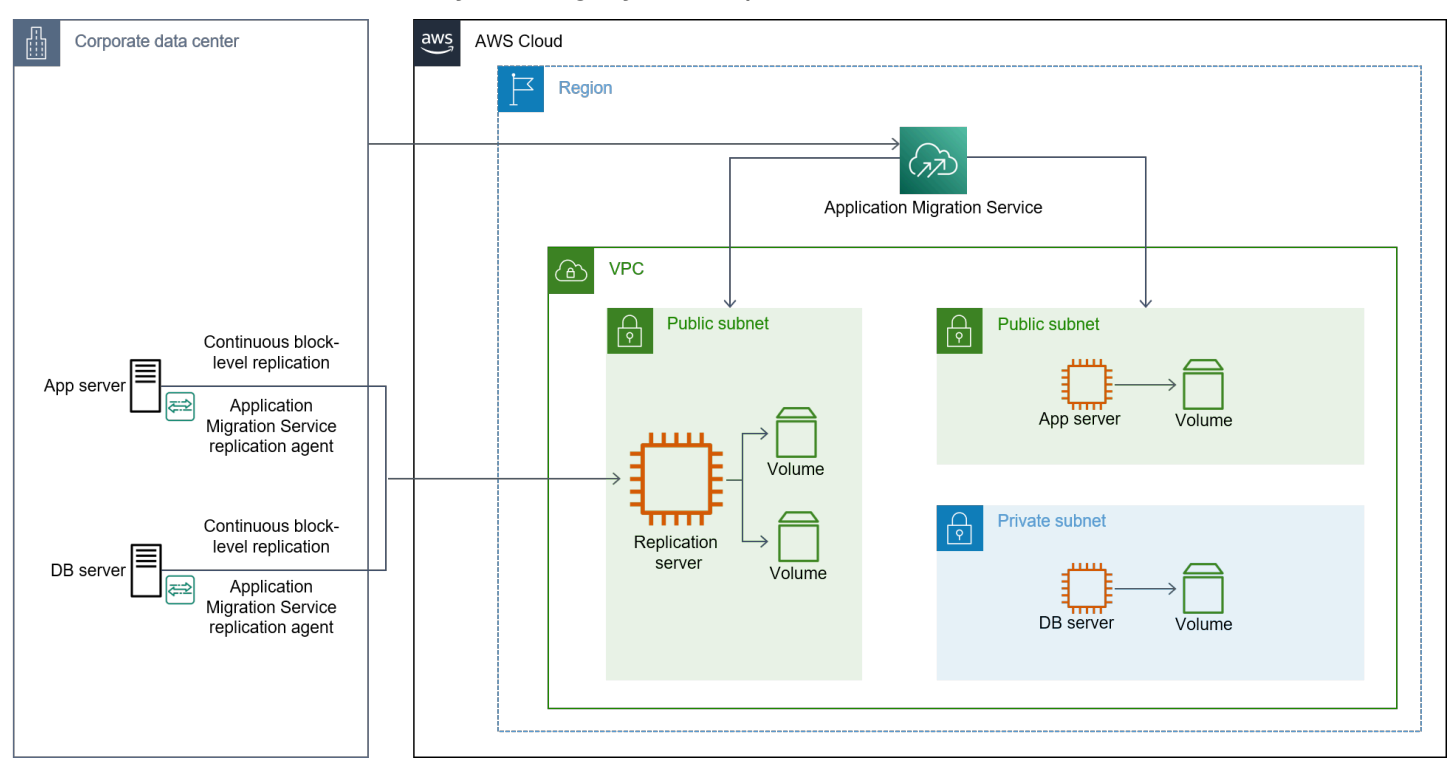

O diagrama mostra o seguinte fluxo de trabalho:

- Instale os agentes de replicação da AWS nos servidores de banco de dados de origem.
- Definir configurações de inicialização no console do Application Migration Service.
- Inicie as instâncias de teste.
- Inicie as instâncias de substituição.
- Finalize a transição.

Para obter mais informações sobre o uso do Serviço de Migração de Aplicativos, consulte [a](https://aws.amazon.com/blogs/publicsector/how-migrate-on-premises-workloads-aws-application-migration-service/) [postagem Como migrar cargas de trabalho locais com o AWS Application Migration Service](https://aws.amazon.com/blogs/publicsector/how-migrate-on-premises-workloads-aws-application-migration-service/) no blog do setor público da AWS. Para obter mais informações sobre como identificar possíveis gargalos para replicação, consulte a postagem [Identificação de gargalos de replicação ao usar o AWS](https://aws.amazon.com/blogs/architecture/identification-of-replication-bottlenecks-when-using-aws-application-migration-service/)  [Application Migration Service](https://aws.amazon.com/blogs/architecture/identification-of-replication-bottlenecks-when-using-aws-application-migration-service/) no blog de arquitetura da AWS.

## <span id="page-19-0"></span>Limitações

Recomendamos que você considere as seguintes limitações do uso do Application Migration Service antes de iniciar a migração:

- O número máximo de servidores que podem se replicar ativamente a qualquer momento é 20 em cada região da AWS compatível. Você pode aumentar esse valor para 60.
- Você pode usar no máximo 200 servidores de origem em uma única tarefa.

Para obter mais informações sobre limitações, consulte [Quais são os limites da cota de serviços da](https://docs.aws.amazon.com/mgn/latest/ug/General-Questions-FAQ.html#MGN-service-limits-faq)  [MGN?](https://docs.aws.amazon.com/mgn/latest/ug/General-Questions-FAQ.html#MGN-service-limits-faq) na documentação do Application Migration Service.

## <span id="page-19-1"></span>Bucardo

O [Bucardo](https://bucardo.org/Bucardo/) é uma das primeiras ferramentas de replicação baseada em invocação desenvolvida para obter replicação no PostgreSQL. O Bucardo raramente é usado agora que o PostgreSQL oferece replicação integrada.

Aqui estão os casos de uso mais comuns do Bucardo:

- Seu banco de dados de origem está sendo executado em uma versão antiga do PostgreSQL (anterior ao PostgreSQL 9.2).
- Você está migrando um banco de dados PostgreSQL de um provedor de nuvem para outro on-line.

## <span id="page-19-2"></span>**Arquitetura**

O diagrama a seguir mostra a arquitetura para migrar um banco de dados PostgreSQL local para a nuvem da AWS usando o Bucardo.

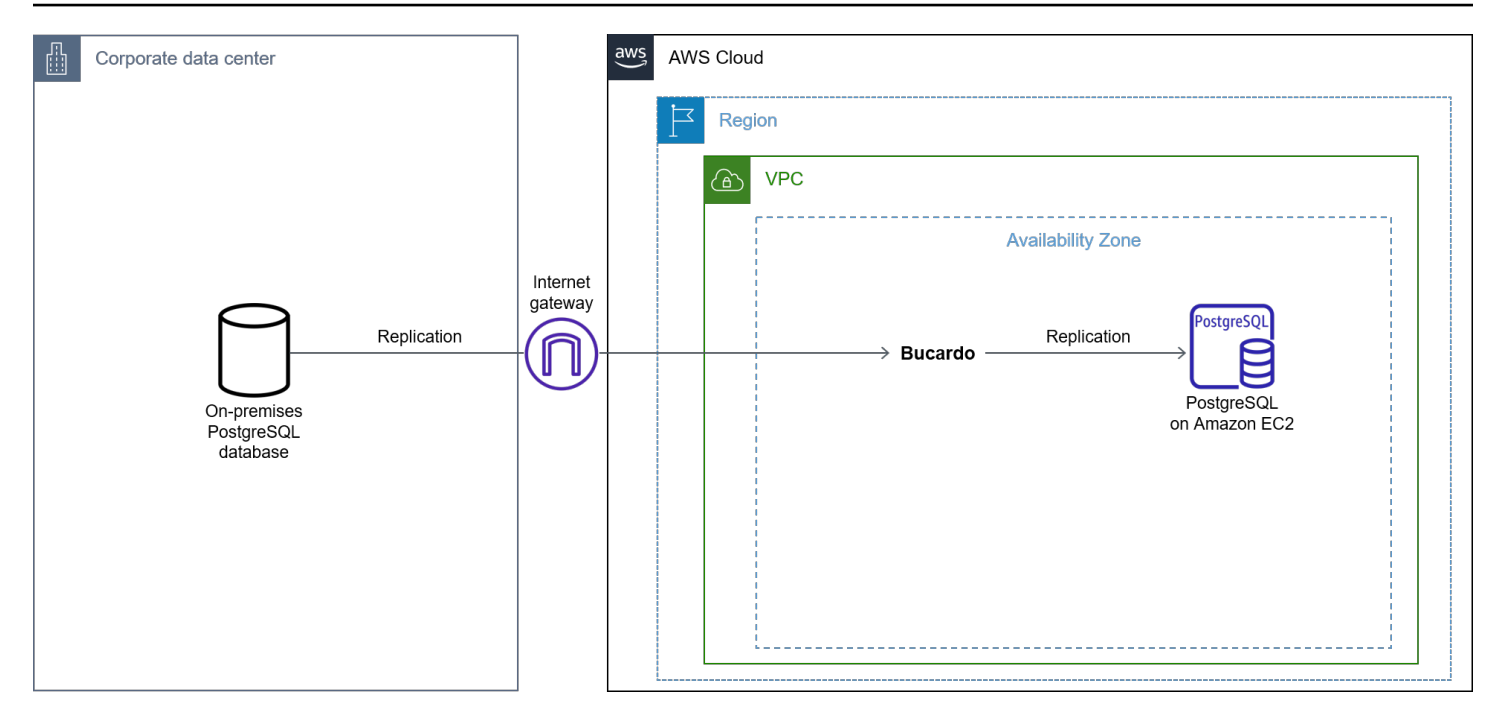

O diagrama mostra o seguinte fluxo de trabalho:

- 1. Crie uma instância do EC2.
- 2. Instale o PostgreSQL e o [Bucardo](https://bucardo.org/Bucardo/installation/) na instância do EC2.
- 3. Registre o banco de dados de origem e de destino.
- 4. Adicione tabelas (que devem fazer parte da replicação).
- 5. Inicie a replicação de Bucardo.
- 6. Use o comando COPY para migrar a carga inicial. Então, Bucardo replica as mudanças do delta posteriormente.

### <span id="page-20-0"></span>Limitações

Recomendamos que você considere as seguintes limitações do uso do Bucardo antes de iniciar a migração:

- Há uma sobrecarga extra no banco de dados de origem durante a migração porque o Bucardo usa a replicação baseada em invocação.
- O Bucardo, quando instalado, deve ter espaço em disco e outros recursos suficientes para acumular o delta durante a atividade de backup e restauração e replicar o delta mais rapidamente assim que a restauração for concluída.

# <span id="page-21-0"></span>Configurar a alta disponibilidade

Como melhores práticas, recomendamos que você configure a alta disponibilidade e recuperação de desastres (HADR) para o banco de dados PostgreSQL no Amazon EC2. Você pode usar mecanismos de replicação nativos do PostgreSQL para configurar o HADR e a proteção de dados para seu banco de dados PostgreSQL no Amazon EC2. As seguintes opções estão disponíveis no PostgreSQL:

- Replicação física
- Replicação lógica
- Patroni e etcd

# <span id="page-21-1"></span>Replicação física

A replicação física é a replicação em nível de bloco em que um arquivo WAL é enviado de um banco de dados primário para um banco de dados secundário. A replicação física também é chamada de replicação de streaming porque permite que um servidor em espera permaneça up-to-date mais do que é possível com o envio de registros baseado em arquivos. O servidor em espera se conecta ao banco de dados principal. Em seguida, o banco de dados primário transmite registros WAL para o banco de dados em espera sem esperar que o arquivo WAL seja preenchido. A replicação física é uma opção que vale a pena considerar se você tem um banco de dados pequeno ou médio e planeja usar a mesma versão do banco de dados. Além disso, você pode usar a replicação física para bancos de dados maiores, mas a sincronização pode levar um tempo considerável. Você pode usar um dos dois métodos a seguir com a replicação física:

- 1. Assíncrono O método assíncrono é a opção padrão. Se o servidor primário falhar, algumas transações que foram confirmadas no banco de dados poderão não ser replicadas no servidor em espera e causar perda de dados.
- 2. Síncrono O método síncrono oferece a capacidade de confirmar que todas as alterações feitas por uma transação são transferidas para um ou mais servidores síncronos em espera.

## <span id="page-21-2"></span>**Arquitetura**

O diagrama a seguir mostra a arquitetura para configurar o HADR para seu banco de dados PostgreSQL local no Amazon EC2 usando replicação física.

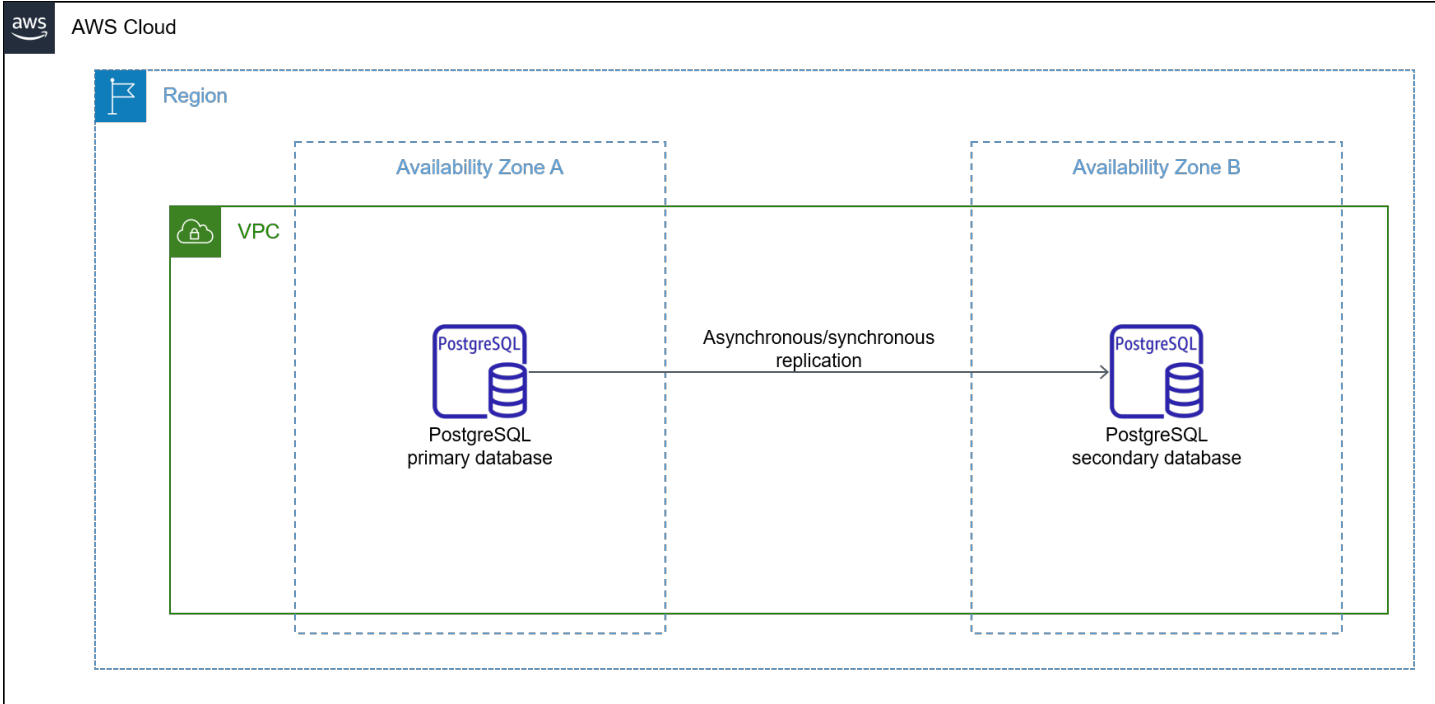

O diagrama mostra o seguinte fluxo de trabalho:

- 1. Replique o banco de dados em uma instância do EC2 e copie os arquivos arquivados.
- 2. Promova a nova réplica como endpoint do gravador de banco de dados.
- 3. Aponte o aplicativo para o novo banco de dados de destino.

### <span id="page-22-0"></span>Limitações

Recomendamos que você considere as seguintes limitações do uso da replicação física antes de iniciar a migração:

- É necessária uma quantidade significativa de espaço em disco no servidor para fazer backups e depois copiá-los no Amazon EC2.
- É necessária uma quantidade significativa de largura de banda para sincronizar os bancos de dados de origem e de destino e obter uma cópia mais rápida do registro de arquivamento.
- Os bancos de dados de origem e de destino devem ter a mesma versão do PostgreSQL.

## <span id="page-23-0"></span>Replicação lógica

A replicação lógica é a replicação em nível de linha. Você pode configurar a replicação lógica entre bancos de dados primários e secundários. A replicação lógica suporta as operações INSERT, UPDATE, DELETE e TRUNCATE, mas não suporta operações DDL, como CREATE, ALTER e DROP.

## <span id="page-23-1"></span>**Arquitetura**

O diagrama a seguir mostra a arquitetura para configurar o HADR para seu banco de dados PostgreSQL local no Amazon EC2 usando replicação lógica.

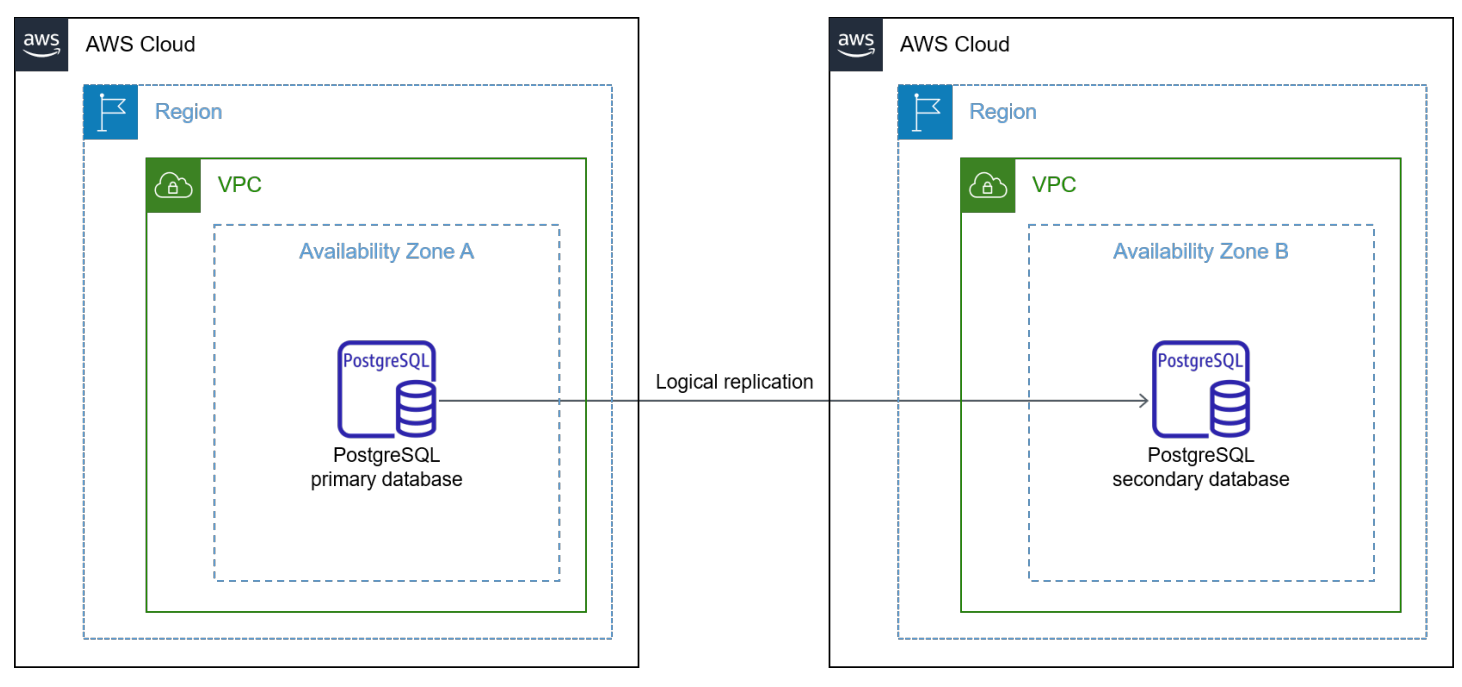

Tanto na replicação física quanto na lógica, você não tem a opção de failover automático que você tem no Amazon RDS e no Amazon Aurora. No entanto, você pode usar o Patroni e o etcd para gerenciamento automático de failover.

## <span id="page-23-2"></span>Limitações

Recomendamos que você considere as seguintes limitações do uso da replicação lógica antes de iniciar a migração:

- 1. O esquema/DDL não é replicado.
- 2. As tabelas devem ter uma chave primária ou chave exclusiva.

3. As sequências não são replicadas.

## <span id="page-24-0"></span>Patroni e etcd

Recomendamos o [Patroni](https://github.com/zalando/patroni) como uma solução para fornecer ao HA o gerenciamento automático de failover. O Patroni é um gerenciador de failover automático de código aberto para bancos de dados PostgreSQL. Você pode usar o Patroni como modelo para criar sua própria solução de HA personalizada usando Python e um armazenamento de configuração distribuído, como [etcd](https://github.com/etcd-io/etcd), para máxima acessibilidade.

O Patroni também fornece APIs para verificar o status do serviço PostgreSQL e as funções de cada instância ou nó de banco de dados. Você deve instalar o Patroni em cada instância de banco de dados para que ele funcione com o etcd (repositório de configuração distribuído).

Por padrão, o Patroni configura o PostgreSQL para replicação assíncrona. A escolha do método de replicação depende de suas considerações comerciais. O Patroni é uma das melhores ferramentas para configurar o HA porque é altamente configurável. Veja a seguir algumas das vantagens de usar o Patroni:

- 1. É fácil alternar entre diferentes modos de replicação (síncrono e síncrono).
- 2. O Patroni tem uma API REST rica. O Patroni usa essa API por si só para realizar failovers durante a corrida pela liderança usando o [HAProxy](http://www.haproxy.org/) ou outro balanceador de carga para realizar verificações de integridade de HTTP.
- 3. O Patroni deve deixar temporariamente de gerenciar o cluster, mantendo o estado do cluster no Armazenamento de Configuração Distribuída (DCS). Por exemplo, você não quer que ocorra um failover durante uma janela de manutenção manual. O Patroni oferece comandos de pausa e retomada para que você possa evitar períodos de inatividade indesejados.
- 4. Para evitar o problema do cérebro dividido, Patroni deve garantir que o PostgreSQL não aceite nenhuma confirmação de transação após a expiração da chave líder no DCS. O Patroni também suporta dispositivos como o Watchdog para evitar o problema da divisão do cérebro. Para obter mais informações sobre o problema do cérebro dividido e o Watchdog, consulte o [suporte do](https://patroni.readthedocs.io/en/latest/watchdog.html?highlight=split-brain#watchdog-support) [Watchdog](https://patroni.readthedocs.io/en/latest/watchdog.html?highlight=split-brain#watchdog-support) na documentação do Patroni.

### <span id="page-24-1"></span>**Arquitetura**

O diagrama a seguir mostra a arquitetura para configurar o HADR para seu banco de dados PostgreSQL local no Amazon EC2 usando Patroni e etcd.

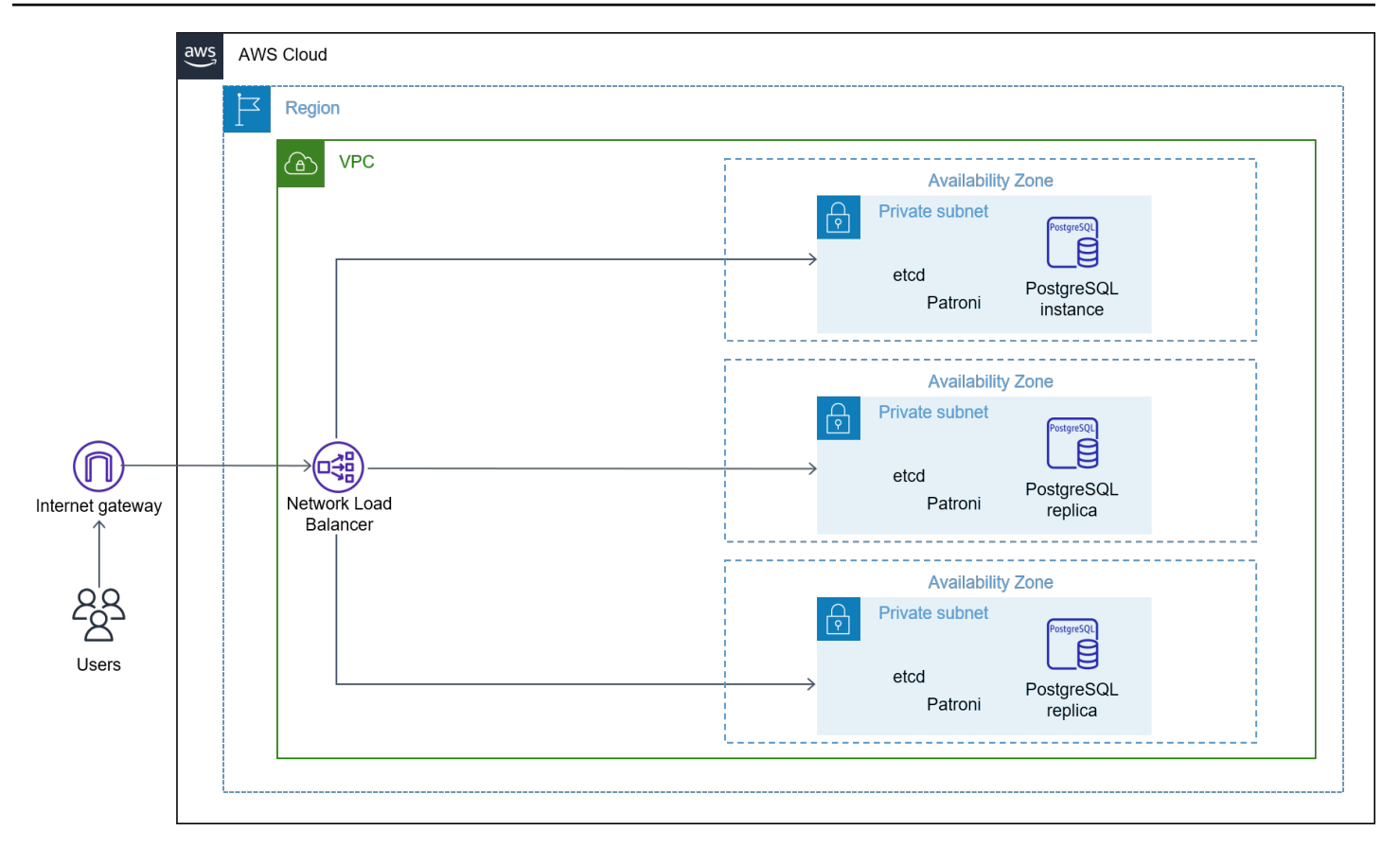

O diagrama mostra o seguinte fluxo de trabalho:

- 1. Crie instâncias do EC2.
- 2. Instale um banco de dados PostgreSQL.
- 3. Instale e configure o Patroni em instâncias do EC2.
- 4. Crie e configure um Network Load Balancer.
- 5. Configure cada banco de dados PostgreSQL em etcd (para Patroni) para obter HA.

### <span id="page-25-0"></span>Considerações

Recomendamos que você considere o seguinte antes de iniciar a migração usando o Patroni:

- Os usuários devem ter experiência em administração do PostgreSQL e DCS para usar o Patroni.
- O Patroni tem uma curva de aprendizado acentuada e muitas opções de configuração para escolher.
- Você deve ter portas extras dedicadas ao Patroni.

# <span id="page-26-0"></span>Perguntas frequentes

# <span id="page-26-1"></span>Este guia abrange todos os casos de uso da migração de um banco de dados PostgreSQL local para o Amazon EC2?

Este guia aborda os casos de uso mais comuns, mas não abrange todos os casos de uso possíveis. As ferramentas comerciais, por exemplo, estão além do escopo deste guia.

# <span id="page-26-2"></span>As opções de migração abordadas neste guia se aplicam a todas as versões do PostgreSQL?

Depende do caso de uso. Por exemplo, se você planeja usar a replicação física para sua migração do PostgreSQL, então você deve ter o PostgreSQL 9.2 ou versões posteriores. Por outro lado, se você planeja usar a replicação lógica para sua migração, então você deve ter o PostgreSQL 10 ou versões posteriores.

# <span id="page-27-0"></span>Próximas etapas

Se você estiver pronto para migrar seu banco de dados PostgreSQL local para o Amazon EC2, recomendamos que você considere as próximas etapas a seguir:

- 1. Monitore seu aplicativo para detectar erros após a migração e para consultas lentas.
- 2. Configure monitoramento, alertas e uma solução de análise de registros para o banco de dados no Amazon EC2.
- 3. Configure scripts de manutenção regulares, ferramentas ou atividades administrativas para manutenção do banco de dados.
- 4. Planeje uma janela de manutenção e atualize os aplicativos de banco de dados regularmente.

# <span id="page-28-0"></span>Recursos

- [Modos de replicação](https://patroni.readthedocs.io/en/latest/replication_modes.html) (documentação Patroni)
- [Suporte do Watchdog](https://patroni.readthedocs.io/en/latest/watchdog.html) (documentação do Patroni)
- [Introdução ao Patroni](https://patroni.readthedocs.io/en/latest/) (documentação do Patroni)
- [Usando a replicação lógica para replicar o Amazon RDS gerenciado para PostgreSQL e o Amazon](https://aws.amazon.com/blogs/database/using-logical-replication-to-replicate-managed-amazon-rds-for-postgresql-and-amazon-aurora-to-self-managed-postgresql/)  [Aurora para o PostgreSQL autogerenciado](https://aws.amazon.com/blogs/database/using-logical-replication-to-replicate-managed-amazon-rds-for-postgresql-and-amazon-aurora-to-self-managed-postgresql/) (blog de banco de dados da AWS)
- [Obtendo Bucardo](https://bucardo.org/Bucardo/) (documentação de Bucardo)

# <span id="page-29-0"></span>Histórico do documento

A tabela a seguir descreve alterações significativas nesta guia. Se você quiser ser notificado sobre future atualizações, você pode assinar um [feed RSS](https://docs.aws.amazon.com/prescriptive-guidance/latest/migration-databases-postgresql-ec2/migration-databases-postgresql-ec2.rss).

Alteração Descrição Descrição Data

[Publicação inicial](#page-29-0) — Tublicação inicial — Tublicação inicial — Tublicação inicial — Tublicação inicial — Tublicação inicial — Tublicação inicial — Tublicação inicial — Tublicação inicial — Tublicação inicial — Tublicação i

# <span id="page-30-0"></span>AWS Glossário de orientação prescritiva

A seguir estão os termos comumente usados em estratégias, guias e padrões fornecidos pela Orientação AWS Prescritiva. Para sugerir entradas, use o link Fornecer feedback no final do glossário.

## <span id="page-30-1"></span>Números

### 7 Rs

Sete estratégias comuns de migração para mover aplicações para a nuvem. Essas estratégias baseiam-se nos 5 Rs identificados pela Gartner em 2011 e consistem em:

- Refatorar/rearquitetar: mova uma aplicação e modifique sua arquitetura aproveitando ao máximo os recursos nativos de nuvem para melhorar a agilidade, a performance e a escalabilidade. Isso normalmente envolve a portabilidade do sistema operacional e do banco de dados. Exemplo: migrar seu banco de dados Oracle on-premises para o Amazon Aurora Edição Compatível com PostgreSQL.
- Redefinir a plataforma (mover e redefinir [mover e redefinir (lift-and-reshape]): mova uma aplicação para a nuvem e introduza algum nível de otimização a fim de aproveitar os recursos da nuvem. Exemplo: migre seu banco de dados Oracle local para o Amazon Relational Database Service (Amazon RDS) para Oracle na nuvem. AWS
- Recomprar (drop and shop): mude para um produto diferente, normalmente migrando de uma licença tradicional para um modelo SaaS. Exemplo: migrar seu sistema de gerenciamento de relacionamento com o cliente (CRM) para o Salesforce.com.
- Redefinir a hospedagem (mover sem alterações [lift-and-shift])mover uma aplicação para a nuvem sem fazer nenhuma alteração a fim de aproveitar os recursos da nuvem. Exemplo: migre seu banco de dados Oracle local para o Oracle em uma instância do EC2 na nuvem. AWS
- Realocar (mover o hipervisor sem alterações [hypervisor-level lift-and-shift]): mover a infraestrutura para a nuvem sem comprar novo hardware, reescrever aplicações ou modificar suas operações existentes. Esse cenário de migração é específico do VMware Cloud on AWS, que oferece suporte à compatibilidade de máquinas virtuais (VM) e à portabilidade da carga de trabalho entre seu ambiente local e. AWSÉ possível usar as tecnologias VMware Cloud Foundation de seus datacenters on-premises ao migrar sua infraestrutura para o VMware

Cloud na AWS. Exemplo: realocar o hipervisor que hospeda seu banco de dados Oracle para o VMware Cloud on. AWS

- Reter (revisitar): mantenha as aplicações em seu ambiente de origem. Isso pode incluir aplicações que exigem grande refatoração, e você deseja adiar esse trabalho para um momento posterior, e aplicações antigas que você deseja manter porque não há justificativa comercial para migrá-las.
- Retirar: desative ou remova aplicações que não são mais necessárias em seu ambiente de origem.

# <span id="page-31-0"></span>A

### ABAC

Consulte controle de [acesso baseado em atributos](#page-33-0).

serviços abstratos

Veja os [serviços gerenciados](#page-53-1).

ACID

Veja [atomicidade, consistência, isolamento, durabilidade.](#page-33-1)

migração ativa-ativa

Um método de migração de banco de dados no qual os bancos de dados de origem e de destino são mantidos em sincronia (por meio de uma ferramenta de replicação bidirecional ou operações de gravação dupla), e ambos os bancos de dados lidam com transações de aplicações conectadas durante a migração. Esse método oferece suporte à migração em lotes pequenos e controlados, em vez de exigir uma substituição única. É mais flexível, mas exige mais trabalho do que a migração [ativa-passiva](#page-31-1).

### <span id="page-31-1"></span>migração ativa-passiva

Um método de migração de banco de dados no qual os bancos de dados de origem e de destino são mantidos em sincronia, mas somente o banco de dados de origem manipula as transações das aplicações conectadas enquanto os dados são replicados no banco de dados de destino. O banco de dados de destino não aceita nenhuma transação durante a migração.

### função agregada

Uma função SQL que opera em um grupo de linhas e calcula um único valor de retorno para o grupo. Exemplos de funções agregadas incluem SUM e. MAX

#### AI

Veja [inteligência artificial](#page-32-0).

### AIOps

Veja as [operações de inteligência artificial](#page-32-1).

### anonimização

O processo de excluir permanentemente informações pessoais em um conjunto de dados. A anonimização pode ajudar a proteger a privacidade pessoal. Dados anônimos não são mais considerados dados pessoais.

### antipadrões

Uma solução frequentemente usada para um problema recorrente em que a solução é contraproducente, ineficaz ou menos eficaz do que uma alternativa.

### controle de aplicativos

Uma abordagem de segurança que permite o uso somente de aplicativos aprovados para ajudar a proteger um sistema contra malware.

### portfólio de aplicações

Uma coleção de informações detalhadas sobre cada aplicação usada por uma organização, incluindo o custo para criar e manter a aplicação e seu valor comercial. Essas informações são fundamentais para [o processo de descoberta e análise de portfólio](https://docs.aws.amazon.com/prescriptive-guidance/latest/migration-portfolio-discovery/welcome.html) e ajudam a identificar e priorizar as aplicações a serem migradas, modernizadas e otimizadas.

### <span id="page-32-0"></span>inteligência artificial (IA)

O campo da ciência da computação que se dedica ao uso de tecnologias de computação para desempenhar funções cognitivas normalmente associadas aos humanos, como aprender, resolver problemas e reconhecer padrões. Para obter mais informações, consulte [O que é](https://aws.amazon.com/what-is/artificial-intelligence/) [inteligência artificial?](https://aws.amazon.com/what-is/artificial-intelligence/)

<span id="page-32-1"></span>operações de inteligência artificial (AIOps)

O processo de usar técnicas de machine learning para resolver problemas operacionais, reduzir incidentes operacionais e intervenção humana e aumentar a qualidade do serviço. Para obter

mais informações sobre como as AIOps são usadas na estratégia de migração para a AWS , consulte o [guia de integração de operações.](https://docs.aws.amazon.com/prescriptive-guidance/latest/migration-operations-integration/aiops.html)

### criptografia assimétrica

Um algoritmo de criptografia que usa um par de chaves, uma chave pública para criptografia e uma chave privada para descriptografia. É possível compartilhar a chave pública porque ela não é usada na descriptografia, mas o acesso à chave privada deve ser altamente restrito.

<span id="page-33-1"></span>atomicidade, consistência, isolamento, durabilidade (ACID)

Um conjunto de propriedades de software que garantem a validade dos dados e a confiabilidade operacional de um banco de dados, mesmo no caso de erros, falhas de energia ou outros problemas.

<span id="page-33-0"></span>controle de acesso por atributo (ABAC)

A prática de criar permissões minuciosas com base nos atributos do usuário, como departamento, cargo e nome da equipe. Para obter mais informações, consulte [ABAC AWS](https://docs.aws.amazon.com/IAM/latest/UserGuide/introduction_attribute-based-access-control.html) na documentação AWS Identity and Access Management (IAM).

fonte de dados autorizada

Um local onde você armazena a versão principal dos dados, que é considerada a fonte de informações mais confiável. Você pode copiar dados da fonte de dados autorizada para outros locais com o objetivo de processar ou modificar os dados, como anonimizá-los, redigi-los ou pseudonimizá-los.

Availability Zone (zona de disponibilidade)

Um local distinto dentro de um Região da AWS que está isolado de falhas em outras zonas de disponibilidade e fornece conectividade de rede barata e de baixa latência a outras zonas de disponibilidade na mesma região.

AWS Estrutura de adoção da nuvem (AWS CAF)

Uma estrutura de diretrizes e melhores práticas AWS para ajudar as organizações a desenvolver um plano eficiente e eficaz para migrar com sucesso para a nuvem. AWS O CAF organiza a orientação em seis áreas de foco chamadas perspectivas: negócios, pessoas, governança, plataforma, segurança e operações. As perspectivas de negócios, pessoas e governança têm como foco habilidades e processos de negócios; as perspectivas de plataforma, segurança e operações concentram-se em habilidades e processos técnicos. Por exemplo, a perspectiva das pessoas tem como alvo as partes interessadas que lidam com recursos humanos (RH), funções de pessoal e gerenciamento de pessoal. Nessa perspectiva, o AWS CAF fornece orientação para desenvolvimento, treinamento e comunicação de pessoas para ajudar a preparar a organização para a adoção bem-sucedida da nuvem. Para obter mais informações, consulte o [site da AWS](https://aws.amazon.com/cloud-adoption-framework/)  [CAF](https://aws.amazon.com/cloud-adoption-framework/) e o [whitepaper da AWS CAF.](https://d1.awsstatic.com/whitepapers/aws_cloud_adoption_framework.pdf)

AWS Estrutura de qualificação da carga de trabalho (AWS WQF)

Uma ferramenta que avalia as cargas de trabalho de migração do banco de dados, recomenda estratégias de migração e fornece estimativas de trabalho. AWS O WQF está incluído com AWS Schema Conversion Tool ()AWS SCT. Ela analisa esquemas de banco de dados e objetos de código, código de aplicações, dependências e características de performance, além de fornecer relatórios de avaliação.

### <span id="page-34-0"></span>B

#### bot ruim

Um [bot](#page-35-0) destinado a perturbar ou causar danos a indivíduos ou organizações.

### **BCP**

Veja o [planejamento de continuidade de negócios](#page-36-1).

gráfico de comportamento

Uma visualização unificada e interativa do comportamento e das interações de recursos ao longo do tempo. É possível usar um gráfico de comportamento com o Amazon Detective para examinar tentativas de login malsucedidas, chamadas de API suspeitas e ações similares. Para obter mais informações, consulte [Dados em um gráfico de comportamento](https://docs.aws.amazon.com/detective/latest/userguide/behavior-graph-data-about.html) na documentação do Detective.

### sistema big-endian

Um sistema que armazena o byte mais significativo antes. Veja também [endianness.](#page-44-1)

### classificação binária

Um processo que prevê um resultado binário (uma de duas classes possíveis). Por exemplo, seu modelo de ML pode precisar prever problemas como "Este e-mail é ou não é spam?" ou "Este produto é um livro ou um carro?"

#### filtro de bloom

Uma estrutura de dados probabilística e eficiente em termos de memória que é usada para testar se um elemento é membro de um conjunto.

### blue/green deployment (implantação azul/verde)

Uma estratégia de implantação em que você cria dois ambientes separados, mas idênticos. Você executa a versão atual do aplicativo em um ambiente (azul) e a nova versão do aplicativo no outro ambiente (verde). Essa estratégia ajuda você a reverter rapidamente com o mínimo de impacto.

#### <span id="page-35-0"></span>bot

Um aplicativo de software que executa tarefas automatizadas pela Internet e simula a atividade ou interação humana. Alguns bots são úteis ou benéficos, como rastreadores da Web que indexam informações na Internet. Alguns outros bots, conhecidos como bots ruins, têm como objetivo perturbar ou causar danos a indivíduos ou organizações.

#### botnet

Redes de [bots](#page-35-0) infectadas por [malware](#page-53-2) e sob o controle de uma única parte, conhecidas como pastor de bots ou operador de bots. As redes de bots são o mecanismo mais conhecido para escalar bots e seu impacto.

#### ramo

Uma área contida de um repositório de código. A primeira ramificação criada em um repositório é a ramificação principal. Você pode criar uma nova ramificação a partir de uma ramificação existente e, em seguida, desenvolver recursos ou corrigir bugs na nova ramificação. Uma ramificação que você cria para gerar um recurso é comumente chamada de ramificação de recurso. Quando o recurso estiver pronto para lançamento, você mesclará a ramificação do recurso de volta com a ramificação principal. Para obter mais informações, consulte [Sobre filiais](https://docs.github.com/en/pull-requests/collaborating-with-pull-requests/proposing-changes-to-your-work-with-pull-requests/about-branches) (GitHub documentação).

#### acesso em vidro quebrado

Em circunstâncias excepcionais e por meio de um processo aprovado, um meio rápido para um usuário obter acesso a um Conta da AWS que ele normalmente não tem permissão para acessar. Para obter mais informações, consulte o indicador [Implementar procedimentos de quebra de vidro](https://docs.aws.amazon.com/wellarchitected/latest/devops-guidance/ag.sad.5-implement-break-glass-procedures.html)  [na orientação do Well-Architected](https://docs.aws.amazon.com/wellarchitected/latest/devops-guidance/ag.sad.5-implement-break-glass-procedures.html) AWS .

#### estratégia brownfield

A infraestrutura existente em seu ambiente. Ao adotar uma estratégia brownfield para uma arquitetura de sistema, você desenvolve a arquitetura de acordo com as restrições dos sistemas e da infraestrutura atuais. Se estiver expandindo a infraestrutura existente, poderá combinar as estratégias brownfield e [greenfield.](#page-47-1)
# cache do buffer

A área da memória em que os dados acessados com mais frequência são armazenados.

capacidade de negócios

O que uma empresa faz para gerar valor (por exemplo, vendas, atendimento ao cliente ou marketing). As arquiteturas de microsserviços e as decisões de desenvolvimento podem ser orientadas por recursos de negócios. Para obter mais informações, consulte a seção [Organizados de acordo com as capacidades de negócios](https://docs.aws.amazon.com/whitepapers/latest/running-containerized-microservices/organized-around-business-capabilities.html) do whitepaper [Executar microsserviços](https://docs.aws.amazon.com/whitepapers/latest/running-containerized-microservices/welcome.html) [conteinerizados na AWS](https://docs.aws.amazon.com/whitepapers/latest/running-containerized-microservices/welcome.html).

planejamento de continuidade de negócios (BCP)

Um plano que aborda o impacto potencial de um evento disruptivo, como uma migração em grande escala, nas operações e permite que uma empresa retome as operações rapidamente.

# C

# CAF

Consulte [Estrutura de adoção da AWS nuvem](#page-33-0).

implantação canária

O lançamento lento e incremental de uma versão para usuários finais. Quando estiver confiante, você implanta a nova versão e substituirá a versão atual em sua totalidade.

**CC<sub>O</sub>E** 

Veja o [Centro de Excelência em Nuvem.](#page-37-0)

CDC

Veja [a captura de dados de alterações](#page-36-0).

<span id="page-36-0"></span>captura de dados de alterações (CDC)

O processo de rastrear alterações em uma fonte de dados, como uma tabela de banco de dados, e registrar metadados sobre a alteração. É possível usar o CDC para várias finalidades, como auditar ou replicar alterações em um sistema de destino para manter a sincronização.

#### engenharia do caos

Introduzir intencionalmente falhas ou eventos disruptivos para testar a resiliência de um sistema. Você pode usar [AWS Fault Injection Service \(AWS FIS\)](https://docs.aws.amazon.com/fis/latest/userguide/what-is.html) para realizar experimentos que estressam suas AWS cargas de trabalho e avaliar sua resposta.

CI/CD

Veja a [integração e a entrega contínuas.](#page-39-0)

#### classificação

Um processo de categorização que ajuda a gerar previsões. Os modelos de ML para problemas de classificação predizem um valor discreto. Os valores discretos são sempre diferentes uns dos outros. Por exemplo, um modelo pode precisar avaliar se há ou não um carro em uma imagem.

#### criptografia no lado do cliente

Criptografia de dados localmente, antes que o alvo os AWS service (Serviço da AWS) receba.

<span id="page-37-0"></span>Centro de Excelência da Nuvem (CCoE)

Uma equipe multidisciplinar que impulsiona os esforços de adoção da nuvem em toda a organização, incluindo o desenvolvimento de práticas recomendas de nuvem, a mobilização de recursos, o estabelecimento de cronogramas de migração e a liderança da organização em transformações em grande escala. Para obter mais informações, consulte as [postagens do CCoE](https://aws.amazon.com/blogs/enterprise-strategy/tag/ccoe/) [no blog](https://aws.amazon.com/blogs/enterprise-strategy/tag/ccoe/) AWS Cloud Enterprise Strategy.

#### <span id="page-37-1"></span>computação em nuvem

A tecnologia de nuvem normalmente usada para armazenamento de dados remoto e gerenciamento de dispositivos de IoT. A computação em nuvem geralmente está conectada à tecnologia de [computação de ponta](#page-44-0).

#### modelo operacional em nuvem

Em uma organização de TI, o modelo operacional usado para criar, amadurecer e otimizar um ou mais ambientes de nuvem. Para obter mais informações, consulte [Criar seu modelo operacional](https://docs.aws.amazon.com/prescriptive-guidance/latest/strategy-cloud-operating-model/introduction.html) [de nuvem.](https://docs.aws.amazon.com/prescriptive-guidance/latest/strategy-cloud-operating-model/introduction.html)

#### estágios de adoção da nuvem

As quatro fases pelas quais as organizações normalmente passam quando migram para a AWS nuvem:

- Projeto: executar alguns projetos relacionados à nuvem para fins de prova de conceito e aprendizado
- Fundação: realizar investimentos fundamentais para escalar sua adoção da nuvem (por exemplo, criar uma zona de pouso, definir um CCoE, estabelecer um modelo de operações)
- Migração: migrar aplicações individuais
- Reinvenção: otimizar produtos e serviços e inovar na nuvem

Esses estágios foram definidos por Stephen Orban na postagem do blog [The Journey Toward](https://aws.amazon.com/blogs/enterprise-strategy/the-journey-toward-cloud-first-the-stages-of-adoption/)  [Cloud-First & the Stages of Adoption](https://aws.amazon.com/blogs/enterprise-strategy/the-journey-toward-cloud-first-the-stages-of-adoption/) no blog AWS Cloud Enterprise Strategy. Para obter informações sobre como eles se relacionam com a estratégia de AWS migração, consulte o [guia](https://docs.aws.amazon.com/prescriptive-guidance/latest/migration-readiness/)  [de preparação para migração](https://docs.aws.amazon.com/prescriptive-guidance/latest/migration-readiness/).

### CMDB

Consulte o [banco de dados de gerenciamento de configuração](#page-39-1).

# repositório de código

Um local onde o código-fonte e outros ativos, como documentação, amostras e scripts, são armazenados e atualizados por meio de processos de controle de versão. Os repositórios de nuvem comuns incluem GitHub ou AWS CodeCommit. Cada versão do código é chamada de ramificação. Em uma estrutura de microsserviços, cada repositório é dedicado a uma única peça de funcionalidade. Um único pipeline de CI/CD pode usar vários repositórios.

### cache frio

Um cache de buffer que está vazio, não está bem preenchido ou contém dados obsoletos ou irrelevantes. Isso afeta a performance porque a instância do banco de dados deve ler da memória principal ou do disco, um processo que é mais lento do que a leitura do cache do buffer.

### dados frios

Dados que raramente são acessados e geralmente são históricos. Ao consultar esse tipo de dados, consultas lentas geralmente são aceitáveis. Mover esses dados para níveis ou classes de armazenamento de baixo desempenho e menos caros pode reduzir os custos.

### <span id="page-38-0"></span>visão computacional (CV)

Um campo da [IA](#page-32-0) que usa aprendizado de máquina para analisar e extrair informações de formatos visuais, como imagens e vídeos digitais. Por exemplo, AWS Panorama oferece dispositivos que adicionam CV às redes de câmeras locais, e a Amazon SageMaker fornece algoritmos de processamento de imagem para CV.

#### desvio de configuração

Para uma carga de trabalho, uma alteração de configuração em relação ao estado esperado. Isso pode fazer com que a carga de trabalho se torne incompatível e, normalmente, é gradual e não intencional.

<span id="page-39-1"></span>banco de dados de gerenciamento de configuração (CMDB)

Um repositório que armazena e gerencia informações sobre um banco de dados e seu ambiente de TI, incluindo componentes de hardware e software e suas configurações. Normalmente, os dados de um CMDB são usados no estágio de descoberta e análise do portfólio da migração.

#### pacote de conformidade

Um conjunto de AWS Config regras e ações de remediação que você pode montar para personalizar suas verificações de conformidade e segurança. Você pode implantar um pacote de conformidade como uma entidade única em uma Conta da AWS região ou em uma organização usando um modelo YAML. Para obter mais informações, consulte [Pacotes de conformidade na](https://docs.aws.amazon.com/config/latest/developerguide/conformance-packs.html) [documentação.](https://docs.aws.amazon.com/config/latest/developerguide/conformance-packs.html) AWS Config

<span id="page-39-0"></span>integração contínua e entrega contínua (CI/CD)

O processo de automatizar os estágios de origem, criação, teste, preparação e produção do processo de lançamento do software. O CI/CD é comumente descrito como um pipeline. O CI/ CD pode ajudar você a automatizar processos, melhorar a produtividade, melhorar a qualidade do código e entregar com mais rapidez. Para obter mais informações, consulte [Benefícios da](https://docs.aws.amazon.com/whitepapers/latest/practicing-continuous-integration-continuous-delivery/benefits-of-continuous-delivery.html)  [entrega contínua](https://docs.aws.amazon.com/whitepapers/latest/practicing-continuous-integration-continuous-delivery/benefits-of-continuous-delivery.html). CD também pode significar implantação contínua. Para obter mais informações, consulte [Entrega contínua versus implantação contínua](https://aws.amazon.com/devops/continuous-delivery/).

```
CV
```
Veja [visão computacional](#page-38-0).

# D

#### dados em repouso

Dados estacionários em sua rede, por exemplo, dados que estão em um armazenamento. classificação de dados

Um processo para identificar e categorizar os dados em sua rede com base em criticalidade e confidencialidade. É um componente crítico de qualquer estratégia de gerenciamento de riscos de segurança cibernética, pois ajuda a determinar os controles adequados de proteção e retenção para os dados. A classificação de dados é um componente do pilar de segurança no AWS Well-Architected Framework. Para obter mais informações, consulte [Classificação de dados](https://docs.aws.amazon.com/wellarchitected/latest/security-pillar/data-classification.html).

#### desvio de dados

Uma variação significativa entre os dados de produção e os dados usados para treinar um modelo de ML ou uma alteração significativa nos dados de entrada ao longo do tempo. O desvio de dados pode reduzir a qualidade geral, a precisão e a imparcialidade das previsões do modelo de ML.

#### dados em trânsito

Dados que estão se movendo ativamente pela sua rede, como entre os recursos da rede. malha de dados

Uma estrutura arquitetônica que fornece propriedade de dados distribuída e descentralizada com gerenciamento e governança centralizados.

#### minimização de dados

O princípio de coletar e processar apenas os dados estritamente necessários. Praticar a minimização de dados no Nuvem AWS pode reduzir os riscos de privacidade, os custos e a pegada de carbono de sua análise.

#### perímetro de dados

Um conjunto de proteções preventivas em seu AWS ambiente que ajudam a garantir que somente identidades confiáveis acessem recursos confiáveis das redes esperadas. Para obter mais informações, consulte [Construindo um perímetro de dados em. AWS](https://docs.aws.amazon.com/whitepapers/latest/building-a-data-perimeter-on-aws/building-a-data-perimeter-on-aws.html)

#### pré-processamento de dados

A transformação de dados brutos em um formato que seja facilmente analisado por seu modelo de ML. O pré-processamento de dados pode significar a remoção de determinadas colunas ou linhas e o tratamento de valores ausentes, inconsistentes ou duplicados.

#### proveniência dos dados

O processo de rastrear a origem e o histórico dos dados ao longo de seu ciclo de vida, por exemplo, como os dados foram gerados, transmitidos e armazenados.

#### titular dos dados

Um indivíduo cujos dados estão sendo coletados e processados.

# <span id="page-41-2"></span>data warehouse

Um sistema de gerenciamento de dados que oferece suporte à inteligência comercial, como análises. Os data warehouses geralmente contêm grandes quantidades de dados históricos e geralmente são usados para consultas e análises.

<span id="page-41-0"></span>linguagem de definição de dados (DDL)

Instruções ou comandos para criar ou modificar a estrutura de tabelas e objetos em um banco de dados.

<span id="page-41-1"></span>linguagem de manipulação de dados (DML)

Instruções ou comandos para modificar (inserir, atualizar e excluir) informações em um banco de dados.

#### DDL

Consulte a [linguagem de definição de banco](#page-41-0) de dados.

# deep ensemble

A combinação de vários modelos de aprendizado profundo para gerar previsões. Os deep ensembles podem ser usados para produzir uma previsão mais precisa ou para estimar a incerteza nas previsões.

# Aprendizado profundo

Um subcampo do ML que usa várias camadas de redes neurais artificiais para identificar o mapeamento entre os dados de entrada e as variáveis-alvo de interesse.

# defense-in-depth

Uma abordagem de segurança da informação na qual uma série de mecanismos e controles de segurança são cuidadosamente distribuídos por toda a rede de computadores para proteger a confidencialidade, a integridade e a disponibilidade da rede e dos dados nela contidos. Ao adotar essa estratégia AWS, você adiciona vários controles em diferentes camadas da AWS Organizations estrutura para ajudar a proteger os recursos. Por exemplo, uma defense-in-depth abordagem pode combinar autenticação multifatorial, segmentação de rede e criptografia. administrador delegado

Em AWS Organizations, um serviço compatível pode registrar uma conta de AWS membro para administrar as contas da organização e gerenciar as permissões desse serviço. Essa conta é chamada de administrador delegado para esse serviço Para obter mais informações e uma

lista de serviços compatíveis, consulte [Serviços que funcionam com o AWS Organizations](https://docs.aws.amazon.com/organizations/latest/userguide/orgs_integrate_services_list.html) na documentação do AWS Organizations .

#### implantação

O processo de criar uma aplicação, novos recursos ou correções de código disponíveis no ambiente de destino. A implantação envolve a implementação de mudanças em uma base de código e, em seguida, a criação e execução dessa base de código nos ambientes da aplicação ambiente de desenvolvimento

Veja o [ambiente.](#page-45-0)

#### <span id="page-42-1"></span>controle detectivo

Um controle de segurança projetado para detectar, registrar e alertar após a ocorrência de um evento. Esses controles são uma segunda linha de defesa, alertando você sobre eventos de segurança que contornaram os controles preventivos em vigor. Para obter mais informações, consulte [Controles detectivos](https://docs.aws.amazon.com/prescriptive-guidance/latest/aws-security-controls/detective-controls.html) em Como implementar controles de segurança na AWS.

<span id="page-42-0"></span>mapeamento do fluxo de valor de desenvolvimento (DVSM)

Um processo usado para identificar e priorizar restrições que afetam negativamente a velocidade e a qualidade em um ciclo de vida de desenvolvimento de software. O DVSM estende o processo de mapeamento do fluxo de valor originalmente projetado para práticas de manufatura enxuta. Ele se concentra nas etapas e equipes necessárias para criar e movimentar valor por meio do processo de desenvolvimento de software.

### gêmeo digital

Uma representação virtual de um sistema real, como um prédio, fábrica, equipamento industrial ou linha de produção. Os gêmeos digitais oferecem suporte à manutenção preditiva, ao monitoramento remoto e à otimização da produção.

### tabela de dimensões

Em um [esquema em estrela,](#page-68-0) uma tabela menor que contém atributos de dados sobre dados quantitativos em uma tabela de fatos. Os atributos da tabela de dimensões geralmente são campos de texto ou números discretos que se comportam como texto. Esses atributos são comumente usados para restringir consultas, filtrar e rotular conjuntos de resultados.

# <span id="page-43-0"></span>desastre

Um evento que impede que uma workload ou sistema cumpra seus objetivos de negócios em seu local principal de implantação. Esses eventos podem ser desastres naturais, falhas técnicas ou o resultado de ações humanas, como configuração incorreta não intencional ou ataque de malware.

# <span id="page-43-1"></span>recuperação de desastres (DR)

A estratégia e o processo que você usa para minimizar o tempo de inatividade e a perda de dados causados por um [desastre](#page-43-0). Para obter mais informações, consulte [Recuperação de](https://docs.aws.amazon.com/whitepapers/latest/disaster-recovery-workloads-on-aws/disaster-recovery-workloads-on-aws.html)  [desastres de cargas de trabalho em AWS: Recuperação na nuvem no](https://docs.aws.amazon.com/whitepapers/latest/disaster-recovery-workloads-on-aws/disaster-recovery-workloads-on-aws.html) AWS Well-Architected Framework.

DML

Consulte [linguagem de manipulação de banco](#page-41-1) de dados.

# design orientado por domínio

Uma abordagem ao desenvolvimento de um sistema de software complexo conectando seus componentes aos domínios em evolução, ou principais metas de negócios, atendidos por cada componente. Esse conceito foi introduzido por Eric Evans em seu livro, Design orientado por domínio: lidando com a complexidade no coração do software (Boston: Addison-Wesley Professional, 2003). Para obter informações sobre como usar o design orientado por domínio com o padrão strangler fig, consulte [Modernizar incrementalmente os serviços web herdados do](https://docs.aws.amazon.com/prescriptive-guidance/latest/modernization-aspnet-web-services/considerations.html) [Microsoft ASP.NET \(ASMX\) usando contêineres e o Amazon API Gateway](https://docs.aws.amazon.com/prescriptive-guidance/latest/modernization-aspnet-web-services/considerations.html).

**DR** 

Veja a [recuperação de desastres](#page-43-1).

# detecção de deriva

Rastreando desvios de uma configuração básica. Por exemplo, você pode usar AWS CloudFormation para [detectar desvios nos recursos do sistema](https://docs.aws.amazon.com/AWSCloudFormation/latest/UserGuide/using-cfn-stack-drift.html) ou AWS Control Tower para [detectar mudanças em seu landing zone](https://docs.aws.amazon.com/controltower/latest/userguide/drift.html) que possam afetar a conformidade com os requisitos de governança.

DVSM

Veja o [mapeamento do fluxo de valor do desenvolvimento.](#page-42-0)

# E

# EDA

Veja a [análise exploratória de dados](#page-45-1).

# <span id="page-44-0"></span>computação de borda

A tecnologia que aumenta o poder computacional de dispositivos inteligentes nas bordas de uma rede de IoT. Quando comparada à [computação em nuvem](#page-37-1), a computação de ponta pode reduzir a latência da comunicação e melhorar o tempo de resposta.

# **Criptografia**

Um processo de computação que transforma dados de texto simples, legíveis por humanos, em texto cifrado.

# chave de criptografia

<span id="page-44-2"></span>Uma sequência criptográfica de bits aleatórios que é gerada por um algoritmo de criptografia. As chaves podem variar em tamanho, e cada chave foi projetada para ser imprevisível e exclusiva. endianismo

A ordem na qual os bytes são armazenados na memória do computador. Os sistemas big-endian armazenam o byte mais significativo antes. Os sistemas little-endian armazenam o byte menos significativo antes.

# endpoint

# Veja o [endpoint do serviço](#page-67-0).

### serviço de endpoint

Um serviço que pode ser hospedado em uma nuvem privada virtual (VPC) para ser compartilhado com outros usuários. Você pode criar um serviço de endpoint com AWS PrivateLink e conceder permissões a outros diretores Contas da AWS ou a AWS Identity and Access Management (IAM). Essas contas ou entidades principais podem se conectar ao serviço de endpoint de maneira privada criando endpoints da VPC de interface. Para obter mais informações, consulte [Criar um](https://docs.aws.amazon.com/vpc/latest/privatelink/create-endpoint-service.html)  [serviço de endpoint](https://docs.aws.amazon.com/vpc/latest/privatelink/create-endpoint-service.html) na documentação do Amazon Virtual Private Cloud (Amazon VPC).

<span id="page-44-1"></span>planejamento de recursos corporativos (ERP)

Um sistema que automatiza e gerencia os principais processos de negócios (como contabilidade, [MES](#page-53-0) e gerenciamento de projetos) para uma empresa.

#### criptografia envelopada

O processo de criptografar uma chave de criptografia com outra chave de criptografia. Para obter mais informações, consulte [Criptografia de envelope](https://docs.aws.amazon.com/kms/latest/developerguide/concepts.html#enveloping) na documentação AWS Key Management Service (AWS KMS).

#### <span id="page-45-0"></span>environment (ambiente)

Uma instância de uma aplicação em execução. Estes são tipos comuns de ambientes na computação em nuvem:

- ambiente de desenvolvimento: uma instância de uma aplicação em execução que está disponível somente para a equipe principal responsável pela manutenção da aplicação. Ambientes de desenvolvimento são usados para testar mudanças antes de promovê-las para ambientes superiores. Esse tipo de ambiente às vezes é chamado de ambiente de teste.
- ambientes inferiores: todos os ambientes de desenvolvimento para uma aplicação, como aqueles usados para compilações e testes iniciais.
- ambiente de produção: uma instância de uma aplicação em execução que os usuários finais podem acessar. Em um pipeline de CI/CD, o ambiente de produção é o último ambiente de implantação.
- ambientes superiores: todos os ambientes que podem ser acessados por usuários que não sejam a equipe principal de desenvolvimento. Isso pode incluir um ambiente de produção, ambientes de pré-produção e ambientes para testes de aceitação do usuário.

#### epic

Em metodologias ágeis, categorias funcionais que ajudam a organizar e priorizar seu trabalho. Os epics fornecem uma descrição de alto nível dos requisitos e das tarefas de implementação. Por exemplo, os épicos de segurança AWS da CAF incluem gerenciamento de identidade e acesso, controles de detetive, segurança de infraestrutura, proteção de dados e resposta a incidentes. Para obter mais informações sobre epics na estratégia de migração da AWS , consulte o [guia de](https://docs.aws.amazon.com/prescriptive-guidance/latest/migration-program-implementation/)  [implementação do programa.](https://docs.aws.amazon.com/prescriptive-guidance/latest/migration-program-implementation/)

#### ERP

Consulte [planejamento de recursos corporativos](#page-44-1).

### <span id="page-45-1"></span>análise exploratória de dados (EDA)

O processo de analisar um conjunto de dados para entender suas principais características. Você coleta ou agrega dados e, em seguida, realiza investigações iniciais para encontrar padrões,

detectar anomalias e verificar suposições. O EDA é realizado por meio do cálculo de estatísticas resumidas e da criação de visualizações de dados.

# F

tabela de fatos

A tabela central em um [esquema em estrela](#page-68-0). Ele armazena dados quantitativos sobre operações comerciais. Normalmente, uma tabela de fatos contém dois tipos de colunas: aquelas que contêm medidas e aquelas que contêm uma chave externa para uma tabela de dimensões.

falham rapidamente

Uma filosofia que usa testes frequentes e incrementais para reduzir o ciclo de vida do desenvolvimento. É uma parte essencial de uma abordagem ágil.

limite de isolamento de falhas

No Nuvem AWS, um limite, como uma zona de disponibilidade, Região da AWS um plano de controle ou um plano de dados, que limita o efeito de uma falha e ajuda a melhorar a resiliência das cargas de trabalho. Para obter mais informações, consulte [Limites de isolamento de AWS](https://docs.aws.amazon.com/whitepapers/latest/aws-fault-isolation-boundaries/abstract-and-introduction.html)  [falhas](https://docs.aws.amazon.com/whitepapers/latest/aws-fault-isolation-boundaries/abstract-and-introduction.html).

ramificação de recursos

Veja a [filial.](#page-35-0)

recursos

Os dados de entrada usados para fazer uma previsão. Por exemplo, em um contexto de manufatura, os recursos podem ser imagens capturadas periodicamente na linha de fabricação. importância do recurso

O quanto um recurso é importante para as previsões de um modelo. Isso geralmente é expresso como uma pontuação numérica que pode ser calculada por meio de várias técnicas, como Shapley Additive Explanations (SHAP) e gradientes integrados. Para obter mais informações, consulte [Interpretabilidade do modelo de aprendizado de máquina com:AWS.](https://docs.aws.amazon.com/prescriptive-guidance/latest/ml-model-interpretability/overview.html)

transformação de recursos

O processo de otimizar dados para o processo de ML, incluindo enriquecer dados com fontes adicionais, escalar valores ou extrair vários conjuntos de informações de um único campo de dados. Isso permite que o modelo de ML se beneficie dos dados. Por exemplo, se a data "2021-05-27 00:15:37" for dividida em "2021", "maio", "quinta" e "15", isso poderá ajudar o algoritmo de aprendizado a aprender padrões diferenciados associados a diferentes componentes de dados.

#### FGAC

Veja o [controle de acesso refinado.](#page-47-0)

<span id="page-47-0"></span>controle de acesso refinado (FGAC)

O uso de várias condições para permitir ou negar uma solicitação de acesso.

# migração flash-cut

Um método de migração de banco de dados que usa replicação contínua de dados por meio da [captura de dados alterados](#page-36-0) para migrar dados no menor tempo possível, em vez de usar uma abordagem em fases. O objetivo é reduzir ao mínimo o tempo de inatividade.

# G

bloqueio geográfico

Veja as [restrições geográficas.](#page-47-1)

<span id="page-47-1"></span>restrições geográficas (bloqueio geográfico)

Na Amazon CloudFront, uma opção para impedir que usuários em países específicos acessem distribuições de conteúdo. É possível usar uma lista de permissões ou uma lista de bloqueios para especificar países aprovados e banidos. Para obter mais informações, consulte [Restringir a](https://docs.aws.amazon.com/AmazonCloudFront/latest/DeveloperGuide/georestrictions.html)  [distribuição geográfica do seu conteúdo](https://docs.aws.amazon.com/AmazonCloudFront/latest/DeveloperGuide/georestrictions.html) na CloudFront documentação.

Fluxo de trabalho do GitFlow

Uma abordagem na qual ambientes inferiores e superiores usam ramificações diferentes em um repositório de código-fonte. O fluxo de trabalho do Gitflow é considerado legado, e o fluxo de [trabalho baseado em troncos](#page-70-0) é a abordagem moderna e preferida.

### estratégia greenfield

A ausência de infraestrutura existente em um novo ambiente. Ao adotar uma estratégia greenfield para uma arquitetura de sistema, é possível selecionar todas as novas tecnologias sem a restrição da compatibilidade com a infraestrutura existente, também conhecida como [brownfield](#page-35-1). Se estiver expandindo a infraestrutura existente, poderá combinar as estratégias brownfield e greenfield.

#### barreira de proteção

Uma regra de alto nível que ajuda a gerenciar recursos, políticas e conformidade em todas as unidades organizacionais (UOs). Barreiras de proteção preventivas impõem políticas para garantir o alinhamento a padrões de conformidade. Elas são implementadas usando políticas de controle de serviço e limites de permissões do IAM. Barreiras de proteção detectivas detectam violações de políticas e problemas de conformidade e geram alertas para remediação. Eles são implementados usando AWS Config, AWS Security Hub, Amazon GuardDuty AWS Trusted Advisor, Amazon Inspector e verificações personalizadas AWS Lambda .

# H

### HA

Veja a [alta disponibilidade](#page-48-0).

#### migração heterogênea de bancos de dados

Migrar seu banco de dados de origem para um banco de dados de destino que usa um mecanismo de banco de dados diferente (por exemplo, Oracle para Amazon Aurora). A migração heterogênea geralmente faz parte de um esforço de redefinição da arquitetura, e converter o esquema pode ser uma tarefa complexa. [O AWS fornece o AWS SCT](https://docs.aws.amazon.com/SchemaConversionTool/latest/userguide/CHAP_Welcome.html) para ajudar nas conversões de esquemas.

### <span id="page-48-0"></span>alta disponibilidade (HA)

A capacidade de uma workload operar continuamente, sem intervenção, em caso de desafios ou desastres. Os sistemas AH são projetados para realizar o failover automático, oferecer consistentemente desempenho de alta qualidade e lidar com diferentes cargas e falhas com impacto mínimo no desempenho.

#### modernização de historiador

Uma abordagem usada para modernizar e atualizar os sistemas de tecnologia operacional (OT) para melhor atender às necessidades do setor de manufatura. Um historiador é um tipo de banco de dados usado para coletar e armazenar dados de várias fontes em uma fábrica.

migração homogênea de bancos de dados

Migrar seu banco de dados de origem para um banco de dados de destino que compartilha o mesmo mecanismo de banco de dados (por exemplo, Microsoft SQL Server para Amazon RDS

para SQL Server). A migração homogênea geralmente faz parte de um esforço de redefinição da hospedagem ou da plataforma. É possível usar utilitários de banco de dados nativos para migrar o esquema.

#### dados quentes

Dados acessados com frequência, como dados em tempo real ou dados translacionais recentes. Esses dados normalmente exigem uma camada ou classe de armazenamento de alto desempenho para fornecer respostas rápidas às consultas.

#### hotfix

Uma correção urgente para um problema crítico em um ambiente de produção. Devido à sua urgência, um hotfix geralmente é feito fora do fluxo de trabalho normal de DevOps lançamento.

#### período de hipercuidados

Imediatamente após a substituição, o período em que uma equipe de migração gerencia e monitora as aplicações migradas na nuvem para resolver quaisquer problemas. Normalmente, a duração desse período é de 1 a 4 dias. No final do período de hipercuidados, a equipe de migração normalmente transfere a responsabilidade pelas aplicações para a equipe de operações de nuvem.

# I

#### IaC

Veja a [infraestrutura como código](#page-50-0).

<span id="page-49-0"></span>Política baseada em identidade

Uma política anexada a um ou mais diretores do IAM que define suas permissões no Nuvem AWS ambiente.

#### aplicação ociosa

Uma aplicação que tem um uso médio de CPU e memória entre 5 e 20% em um período de 90 dias. Em um projeto de migração, é comum retirar essas aplicações ou retê-las on-premises.

#### IIoT

Veja a [Internet das Coisas industrial.](#page-50-1)

#### <span id="page-50-2"></span>infraestrutura imutável

Um modelo que implanta uma nova infraestrutura para cargas de trabalho de produção em vez de atualizar, corrigir ou modificar a infraestrutura existente. [Infraestruturas imutáveis são](#page-57-0)  [inerentemente mais consistentes, confiáveis e previsíveis do que infraestruturas mutáveis.](#page-57-0) Para obter mais informações, consulte as melhores práticas de [implantação usando infraestrutura](https://docs.aws.amazon.com/wellarchitected/latest/reliability-pillar/rel_tracking_change_management_immutable_infrastructure.html) [imutável](https://docs.aws.amazon.com/wellarchitected/latest/reliability-pillar/rel_tracking_change_management_immutable_infrastructure.html) no Well-Architected AWS Framework.

VPC de entrada (admissão)

Em uma arquitetura de AWS várias contas, uma VPC que aceita, inspeciona e roteia conexões de rede de fora de um aplicativo. A [Arquitetura de referência de segurança da AWS](https://docs.aws.amazon.com/prescriptive-guidance/latest/security-reference-architecture/network.html) recomenda configurar sua conta de rede com VPCs de entrada, saída e inspeção para proteger a interface bidirecional entre a aplicação e a Internet em geral.

#### migração incremental

Uma estratégia de substituição na qual você migra a aplicação em pequenas partes, em vez de realizar uma única substituição completa. Por exemplo, é possível mover inicialmente apenas alguns microsserviços ou usuários para o novo sistema. Depois de verificar se tudo está funcionando corretamente, mova os microsserviços ou usuários adicionais de forma incremental até poder descomissionar seu sistema herdado. Essa estratégia reduz os riscos associados a migrações de grande porte.

#### <span id="page-50-3"></span>Indústria 4.0

Um termo que foi introduzido por [Klaus Schwab](https://www.weforum.org/about/klaus-schwab/) em 2016 para se referir à modernização dos processos de fabricação por meio de avanços em conectividade, dados em tempo real, automação, análise e IA/ML.

#### infraestrutura

Todos os recursos e ativos contidos no ambiente de uma aplicação.

#### <span id="page-50-0"></span>Infraestrutura como código (IaC)

O processo de provisionamento e gerenciamento da infraestrutura de uma aplicação por meio de um conjunto de arquivos de configuração. A IaC foi projetada para ajudar você a centralizar o gerenciamento da infraestrutura, padronizar recursos e escalar rapidamente para que novos ambientes sejam reproduzíveis, confiáveis e consistentes.

#### <span id="page-50-1"></span>Internet das Coisas Industrial (IIoT)

O uso de sensores e dispositivos conectados à Internet nos setores industriais, como manufatura, energia, automotivo, saúde, ciências biológicas e agricultura. Para obter mais informações,

consulte [Construir uma estratégia de transformação digital para a Internet das Coisas Industrial](https://docs.aws.amazon.com/prescriptive-guidance/latest/strategy-iiot-transformation/welcome.html)  [\(IIoT\).](https://docs.aws.amazon.com/prescriptive-guidance/latest/strategy-iiot-transformation/welcome.html)

#### VPC de inspeção

Em uma arquitetura de AWS várias contas, uma VPC centralizada que gerencia as inspeções do tráfego de rede entre VPCs (na mesma ou em diferentes Regiões da AWS), a Internet e as redes locais. A [Arquitetura de referência de segurança da AWS](https://docs.aws.amazon.com/prescriptive-guidance/latest/security-reference-architecture/network.html) recomenda configurar sua conta de rede com VPCs de entrada, saída e inspeção para proteger a interface bidirecional entre a aplicação e a Internet em geral.

<span id="page-51-0"></span>Internet das Coisas (IoT)

A rede de objetos físicos conectados com sensores ou processadores incorporados que se comunicam com outros dispositivos e sistemas pela Internet ou por uma rede de comunicação local. Para obter mais informações, consulte [O que é IoT?](https://aws.amazon.com/what-is/iot/)

interpretabilidade

Uma característica de um modelo de machine learning que descreve o grau em que um ser humano pode entender como as previsões do modelo dependem de suas entradas. Para obter mais informações, consulte [Interpretabilidade do modelo de machine learning com a AWS.](https://docs.aws.amazon.com/prescriptive-guidance/latest/ml-model-interpretability/)

IoT

Consulte [Internet das Coisas.](#page-51-0)

<span id="page-51-1"></span>Biblioteca de informações de TI (ITIL)

Um conjunto de práticas recomendadas para fornecer serviços de TI e alinhar esses serviços a requisitos de negócios. A ITIL fornece a base para o ITSM.

<span id="page-51-2"></span>Gerenciamento de serviços de TI (ITSM)

Atividades associadas a design, implementação, gerenciamento e suporte de serviços de TI para uma organização. Para obter informações sobre a integração de operações em nuvem com ferramentas de ITSM, consulte o [guia de integração de operações.](https://docs.aws.amazon.com/prescriptive-guidance/latest/migration-operations-integration/tools-integration.html)

ITIL

Consulte [a biblioteca de informações](#page-51-1) de TI.

ITSM

Veja o [gerenciamento de serviços de TI](#page-51-2).

# L

<span id="page-52-0"></span>controle de acesso baseado em etiqueta (LBAC)

Uma implementação do controle de acesso obrigatório (MAC) em que os usuários e os dados em si recebem explicitamente um valor de etiqueta de segurança. A interseção entre a etiqueta de segurança do usuário e a etiqueta de segurança dos dados determina quais linhas e colunas podem ser vistas pelo usuário.

#### zona de pouso

Uma landing zone é um AWS ambiente bem arquitetado, com várias contas, escalável e seguro. Um ponto a partir do qual suas organizações podem iniciar e implantar rapidamente workloads e aplicações com confiança em seu ambiente de segurança e infraestrutura. Para obter mais informações sobre zonas de pouso, consulte [Configurar um ambiente da AWS com várias contas](https://docs.aws.amazon.com/prescriptive-guidance/latest/migration-aws-environment/welcome.html) [seguro e escalável](https://docs.aws.amazon.com/prescriptive-guidance/latest/migration-aws-environment/welcome.html).

#### migração de grande porte

Uma migração de 300 servidores ou mais.

#### LBAC

Veja controle de [acesso baseado em etiquetas](#page-52-0).

#### privilégio mínimo

A prática recomendada de segurança de conceder as permissões mínimas necessárias para executar uma tarefa. Para obter mais informações, consulte [Aplicar permissões de privilégios](https://docs.aws.amazon.com/IAM/latest/UserGuide/best-practices.html#grant-least-privilege)  [mínimos](https://docs.aws.amazon.com/IAM/latest/UserGuide/best-practices.html#grant-least-privilege) na documentação do IAM.

mover sem alterações (lift-and-shift)

#### Veja [7 Rs.](#page-30-0)

#### sistema little-endian

Um sistema que armazena o byte menos significativo antes. Veja também [endianness.](#page-44-2)

ambientes inferiores

Veja o [ambiente.](#page-45-0)

# M

# <span id="page-53-1"></span>machine learning (ML)

Um tipo de inteligência artificial que usa algoritmos e técnicas para reconhecimento e aprendizado de padrões. O ML analisa e aprende com dados gravados, por exemplo, dados da Internet das Coisas (IoT), para gerar um modelo estatístico baseado em padrões. Para obter mais informações, consulte [Machine learning](https://aws.amazon.com/what-is/machine-learning/).

ramificação principal

Veja a [filial.](#page-35-0)

### malware

Software projetado para comprometer a segurança ou a privacidade do computador. O malware pode interromper os sistemas do computador, vazar informações confidenciais ou obter acesso não autorizado. Exemplos de malware incluem vírus, worms, ransomware, cavalos de Tróia, spyware e keyloggers.

# serviços gerenciados

Serviços da AWS para o qual AWS opera a camada de infraestrutura, o sistema operacional e as plataformas, e você acessa os endpoints para armazenar e recuperar dados. O Amazon Simple Storage Service (Amazon S3) e o Amazon DynamoDB são exemplos de serviços gerenciados. Eles também são conhecidos como serviços abstratos.

<span id="page-53-0"></span>sistema de execução de manufatura (MES)

Um sistema de software para rastrear, monitorar, documentar e controlar processos de produção que convertem matérias-primas em produtos acabados no chão de fábrica.

### **MAP**

Consulte [Migration Acceleration Program.](#page-54-0)

### mecanismo

Um processo completo no qual você cria uma ferramenta, impulsiona a adoção da ferramenta e, em seguida, inspeciona os resultados para fazer ajustes. Um mecanismo é um ciclo que se reforça e se aprimora à medida que opera. Para obter mais informações, consulte [Construindo](https://docs.aws.amazon.com/wellarchitected/latest/operational-readiness-reviews/building-mechanisms.html) [mecanismos](https://docs.aws.amazon.com/wellarchitected/latest/operational-readiness-reviews/building-mechanisms.html) no AWS Well-Architected Framework.

#### conta-membro

Todos, Contas da AWS exceto a conta de gerenciamento, que fazem parte de uma organização em AWS Organizations. Uma conta só pode ser membro de uma organização de cada vez.

#### MES

Veja o [sistema de execução de manufatura.](#page-53-0)

<span id="page-54-1"></span>Transporte de telemetria de enfileiramento de mensagens (MQTT)

[Um protocolo de comunicação leve machine-to-machine \(M2M\), baseado no padrão de](#page-51-0) [publicação/assinatur](#page-62-0)[a, para dispositivos de IoT com recursos limitados.](#page-51-0)

#### microsserviço

Um serviço pequeno e independente que se comunica por meio de APIs bem definidas e normalmente pertence a equipes pequenas e autônomas. Por exemplo, um sistema de seguradora pode incluir microsserviços que mapeiam as capacidades comerciais, como vendas ou marketing, ou subdomínios, como compras, reclamações ou análises. Os benefícios dos microsserviços incluem agilidade, escalabilidade flexível, fácil implantação, código reutilizável e resiliência. Para obter mais informações, consulte [Integração de microsserviços usando serviços](https://docs.aws.amazon.com/prescriptive-guidance/latest/modernization-integrating-microservices/welcome.html)  [sem AWS servidor](https://docs.aws.amazon.com/prescriptive-guidance/latest/modernization-integrating-microservices/welcome.html).

arquitetura de microsserviços

Uma abordagem à criação de aplicações com componentes independentes que executam cada processo de aplicação como um microsserviço. Esses microsserviços se comunicam por meio de uma interface bem definida usando APIs leves. Cada microsserviço nessa arquitetura pode ser atualizado, implantado e escalado para atender à demanda por funções específicas de uma aplicação. Para obter mais informações, consulte [Implementação de microsserviços em. AWS](https://docs.aws.amazon.com/whitepapers/latest/microservices-on-aws/microservices-on-aws.html)

<span id="page-54-0"></span>Programa de Aceleração da Migração (MAP)

Um AWS programa que fornece suporte de consultoria, treinamento e serviços para ajudar as organizações a criar uma base operacional sólida para migrar para a nuvem e ajudar a compensar o custo inicial das migrações. O MAP inclui uma metodologia de migração para executar migrações legadas de forma metódica e um conjunto de ferramentas para automatizar e acelerar cenários comuns de migração.

#### migração em escala

O processo de mover a maior parte do portfólio de aplicações para a nuvem em ondas, com mais aplicações sendo movidas em um ritmo mais rápido a cada onda. Essa fase usa as práticas recomendadas e lições aprendidas nas fases anteriores para implementar uma fábrica de migração de equipes, ferramentas e processos para agilizar a migração de workloads por meio de automação e entrega ágeis. Esta é a terceira fase da [estratégia de migração para a AWS](https://docs.aws.amazon.com/prescriptive-guidance/latest/strategy-migration/).

### fábrica de migração

Equipes multifuncionais que simplificam a migração de workloads por meio de abordagens automatizadas e ágeis. As equipes da fábrica de migração geralmente incluem operações, analistas e proprietários de negócios, engenheiros de migração, desenvolvedores e DevOps profissionais que trabalham em sprints. Entre 20 e 50% de um portfólio de aplicações corporativas consiste em padrões repetidos que podem ser otimizados por meio de uma abordagem de fábrica. Para obter mais informações, consulte [discussão sobre fábricas de](https://docs.aws.amazon.com/prescriptive-guidance/latest/strategy-migration/migrations-phase.html)  [migração](https://docs.aws.amazon.com/prescriptive-guidance/latest/strategy-migration/migrations-phase.html) e o [guia do Cloud Migration Factory](https://docs.aws.amazon.com/prescriptive-guidance/latest/migration-factory-cloudendure/welcome.html) neste conjunto de conteúdo.

# metadados de migração

As informações sobre a aplicação e o servidor necessárias para concluir a migração. Cada padrão de migração exige um conjunto de metadados de migração diferente. Exemplos de metadados de migração incluem a sub-rede, o grupo de segurança e AWS a conta de destino.

# padrão de migração

Uma tarefa de migração repetível que detalha a estratégia de migração, o destino da migração e a aplicação ou o serviço de migração usado. Exemplo: rehospede a migração para o Amazon EC2 AWS com o Application Migration Service.

# <span id="page-55-0"></span>Avaliação de Portfólio para Migração (MPA)

Uma ferramenta on-line que fornece informações para validar o caso de negócios para a migração para a AWS nuvem. O MPA fornece avaliação detalhada do portfólio (dimensionamento correto do servidor, preços, comparações de TCO, análise de custos de migração), bem como planejamento de migração (análise e coleta de dados de aplicações, agrupamento de aplicações, priorização de migração e planejamento de ondas). A [ferramenta MPA](https://mpa.accelerate.amazonaws.com/) (requer login) está disponível gratuitamente para todos os AWS consultores e consultores parceiros da APN.

Avaliação de Preparação para Migração (MRA)

O processo de obter insights sobre o status de prontidão de uma organização para a nuvem, identificar pontos fortes e fracos e criar um plano de ação para fechar as lacunas identificadas, usando o CAF. AWS Para mais informações, consulte o [guia de preparação para migração.](https://docs.aws.amazon.com/prescriptive-guidance/latest/migration-readiness/welcome.html) A MRA é a primeira fase da [estratégia de migração para a AWS](https://docs.aws.amazon.com/prescriptive-guidance/latest/strategy-migration/).

#### estratégia de migração

A abordagem usada para migrar uma carga de trabalho para a AWS nuvem. Para obter mais informações, consulte a entrada de [7 Rs](#page-30-0) neste glossário e consulte [Mobilize sua organização](https://docs.aws.amazon.com/prescriptive-guidance/latest/strategy-migration/welcome.html)  [para acelerar migrações em grande escala](https://docs.aws.amazon.com/prescriptive-guidance/latest/strategy-migration/welcome.html).

ML

Veja o [aprendizado de máquina](#page-53-1).

#### modernização

Transformar uma aplicação desatualizada (herdada ou monolítica) e sua infraestrutura em um sistema ágil, elástico e altamente disponível na nuvem para reduzir custos, ganhar eficiência e aproveitar as inovações. Para obter mais informações, consulte [Estratégia para modernizar](https://docs.aws.amazon.com/prescriptive-guidance/latest/strategy-modernizing-applications/)  [aplicativos no Nuvem AWS.](https://docs.aws.amazon.com/prescriptive-guidance/latest/strategy-modernizing-applications/)

avaliação de preparação para modernização

Uma avaliação que ajuda a determinar a preparação para modernização das aplicações de uma organização. Ela identifica benefícios, riscos e dependências e determina o quão bem a organização pode acomodar o estado futuro dessas aplicações. O resultado da avaliação é um esquema da arquitetura de destino, um roteiro que detalha as fases de desenvolvimento e os marcos do processo de modernização e um plano de ação para abordar as lacunas identificadas. Para obter mais informações, consulte [Avaliar a preparação para modernização de aplicações na](https://docs.aws.amazon.com/prescriptive-guidance/latest/modernization-assessing-applications/) [AWS Cloud.](https://docs.aws.amazon.com/prescriptive-guidance/latest/modernization-assessing-applications/)

aplicações monolíticas (monólitos)

Aplicações que são executadas como um único serviço com processos fortemente acoplados. As aplicações monolíticas apresentam várias desvantagens. Se um recurso da aplicação apresentar um aumento na demanda, toda a arquitetura deverá ser escalada. Adicionar ou melhorar os recursos de uma aplicação monolítica também se torna mais complexo quando a base de código cresce. Para resolver esses problemas, é possível criar uma arquitetura de microsserviços. Para obter mais informações, consulte [Decompor monólitos em microsserviços.](https://docs.aws.amazon.com/prescriptive-guidance/latest/modernization-decomposing-monoliths/welcome.html)

MAPA

Consulte [Avaliação do portfólio de migração.](#page-55-0)

### MQTT

Consulte Transporte de [telemetria de enfileiramento de](#page-54-1) mensagens.

# classificação multiclasse

Um processo que ajuda a gerar previsões para várias classes (prevendo um ou mais de dois resultados). Por exemplo, um modelo de ML pode perguntar "Este produto é um livro, um carro ou um telefone?" ou "Qual categoria de produtos é mais interessante para este cliente?" infraestrutura mutável

<span id="page-57-0"></span>Um modelo que atualiza e modifica a infraestrutura existente para cargas de trabalho de produção. Para melhorar a consistência, confiabilidade e previsibilidade, o AWS Well-Architected Framework recomenda o uso de infraestrutura [imutável](#page-50-2) como uma prática recomendada.

# $\Omega$

# OAC

Veja o [controle de acesso de origem.](#page-59-0)

CARVALHO

Veja a [identidade de acesso de origem](#page-59-1).

**OCM** 

Veja o [gerenciamento de mudanças organizacionais.](#page-58-0)

migração offline

Um método de migração no qual a workload de origem é desativada durante o processo de migração. Esse método envolve tempo de inatividade prolongado e geralmente é usado para workloads pequenas e não críticas.

OI

Veja a [integração de operações](#page-58-1).

OLA

Veja o [contrato em nível operacional.](#page-58-2)

migração online

Um método de migração no qual a workload de origem é copiada para o sistema de destino sem ser colocada offline. As aplicações conectadas à workload podem continuar funcionando durante a migração. Esse método envolve um tempo de inatividade nulo ou mínimo e normalmente é usado para workloads essenciais para a produção.

#### OPC-UA

Consulte [Comunicação de processo aberto — Arquitetura unificada.](#page-58-3)

<span id="page-58-3"></span>Comunicação de processo aberto — Arquitetura unificada (OPC-UA)

Um protocolo de comunicação machine-to-machine (M2M) para automação industrial. O OPC-UA fornece um padrão de interoperabilidade com esquemas de criptografia, autenticação e autorização de dados.

<span id="page-58-2"></span>acordo de nível operacional (OLA)

Um acordo que esclarece o que os grupos funcionais de TI prometem oferecer uns aos outros para apoiar um acordo de serviço (SLA).

<span id="page-58-4"></span>análise de prontidão operacional (ORR)

Uma lista de verificação de perguntas e melhores práticas associadas que ajudam você a entender, avaliar, prevenir ou reduzir o escopo de incidentes e possíveis falhas. Para obter mais informações, consulte [Operational Readiness Reviews \(ORR\)](https://docs.aws.amazon.com/wellarchitected/latest/operational-readiness-reviews/wa-operational-readiness-reviews.html) no Well-Architected AWS Framework.

<span id="page-58-5"></span>tecnologia operacional (OT)

Sistemas de hardware e software que funcionam com o ambiente físico para controlar operações, equipamentos e infraestrutura industriais. Na manufatura, a integração dos sistemas OT e de tecnologia da informação (TI) é o foco principal das transformações [da Indústria 4.0.](#page-50-3)

<span id="page-58-1"></span>integração de operações (OI)

O processo de modernização das operações na nuvem, que envolve planejamento de preparação, automação e integração. Para obter mais informações, consulte o [guia de integração](https://docs.aws.amazon.com/prescriptive-guidance/latest/migration-operations-integration/) [de operações.](https://docs.aws.amazon.com/prescriptive-guidance/latest/migration-operations-integration/)

### trilha organizacional

Uma trilha criada por ela AWS CloudTrail registra todos os eventos de todos Contas da AWS em uma organização em AWS Organizations. Essa trilha é criada em cada Conta da AWS que faz parte da organização e monitora a atividade em cada conta. Para obter mais informações, consulte [Criação de uma trilha para uma organização](https://docs.aws.amazon.com/awscloudtrail/latest/userguide/creating-trail-organization.html) na CloudTrail documentação.

<span id="page-58-0"></span>gerenciamento de alterações organizacionais (OCM)

Uma estrutura para gerenciar grandes transformações de negócios disruptivas de uma perspectiva de pessoas, cultura e liderança. O OCM ajuda as organizações a se prepararem e fazerem a transição para novos sistemas e estratégias, acelerando a adoção de alterações, abordando questões de transição e promovendo mudanças culturais e organizacionais. Na estratégia de AWS migração, essa estrutura é chamada de aceleração de pessoas, devido à velocidade de mudança necessária nos projetos de adoção da nuvem. Para obter mais informações, consulte o [guia do OCM.](https://docs.aws.amazon.com/prescriptive-guidance/latest/migration-ocm/)

<span id="page-59-0"></span>controle de acesso de origem (OAC)

Em CloudFront, uma opção aprimorada para restringir o acesso para proteger seu conteúdo do Amazon Simple Storage Service (Amazon S3). O OAC oferece suporte a todos os buckets S3 Regiões da AWS, criptografia do lado do servidor com AWS KMS (SSE-KMS) e solicitações dinâmicas ao bucket S3. PUT DELETE

<span id="page-59-1"></span>Identidade do acesso de origem (OAI)

Em CloudFront, uma opção para restringir o acesso para proteger seu conteúdo do Amazon S3. Quando você usa o OAI, CloudFront cria um principal com o qual o Amazon S3 pode se autenticar. Os diretores autenticados podem acessar o conteúdo em um bucket do S3 somente por meio de uma distribuição específica. CloudFront Veja também [OAC,](#page-59-0) que fornece um controle de acesso mais granular e aprimorado.

#### OU

Veja a [análise de prontidão operacional.](#page-58-4)

### NÃO

Veja a [tecnologia operacional](#page-58-5).

VPC de saída (egresso)

Em uma arquitetura de AWS várias contas, uma VPC que gerencia conexões de rede que são iniciadas de dentro de um aplicativo. A [Arquitetura de referência de segurança da AWS](https://docs.aws.amazon.com/prescriptive-guidance/latest/security-reference-architecture/network.html) recomenda configurar sua conta de rede com VPCs de entrada, saída e inspeção para proteger a interface bidirecional entre a aplicação e a Internet em geral.

# P

### limite de permissões

Uma política de gerenciamento do IAM anexada a entidades principais do IAM para definir as permissões máximas que o usuário ou perfil podem ter. Para obter mais informações, consulte [Limites de permissões](https://docs.aws.amazon.com/IAM/latest/UserGuide/access_policies_boundaries.html) na documentação do IAM.

### <span id="page-60-0"></span>informações de identificação pessoal (PII)

Informações que, quando visualizadas diretamente ou combinadas com outros dados relacionados, podem ser usadas para inferir razoavelmente a identidade de um indivíduo. Exemplos de PII incluem nomes, endereços e informações de contato.

PII

Veja as [informações de identificação pessoal](#page-60-0).

#### manual

Um conjunto de etapas predefinidas que capturam o trabalho associado às migrações, como a entrega das principais funções operacionais na nuvem. Um manual pode assumir a forma de scripts, runbooks automatizados ou um resumo dos processos ou etapas necessários para operar seu ambiente modernizado.

PLC

Consulte [controlador lógico programável](#page-62-1).

### AMEIXA

Veja o gerenciamento [do ciclo de vida do produto](#page-62-2).

política

Um objeto que pode definir permissões (consulte a [política baseada em identidade](#page-49-0)), especificar as condições de acesso (consulte a [política baseada em recursos](#page-64-0)) ou definir as permissões máximas para todas as contas em uma organização em AWS Organizations (consulte a política de controle de [serviços](#page-67-1)).

### persistência poliglota

Escolher de forma independente a tecnologia de armazenamento de dados de um microsserviço com base em padrões de acesso a dados e outros requisitos. Se seus microsserviços tiverem a mesma tecnologia de armazenamento de dados, eles poderão enfrentar desafios de implementação ou apresentar baixa performance. Os microsserviços serão implementados com mais facilidade e alcançarão performance e escalabilidade melhores se usarem o armazenamento de dados mais bem adaptado às suas necessidades. Para obter mais informações, consulte [Habilitar a persistência de dados em microsserviços.](https://docs.aws.amazon.com/prescriptive-guidance/latest/modernization-data-persistence/welcome.html)

avaliação do portfólio

Um processo de descobrir, analisar e priorizar o portfólio de aplicações para planejar a migração. Para obter mais informações, consulte [Avaliar a preparação para a migração.](https://docs.aws.amazon.com/prescriptive-guidance/latest/migration-readiness/welcome.html)

#### predicado

Uma condição de consulta que retorna true oufalse, normalmente localizada em uma WHERE cláusula.

#### pressão de predicados

Uma técnica de otimização de consulta de banco de dados que filtra os dados na consulta antes da transferência. Isso reduz a quantidade de dados que devem ser recuperados e processados do banco de dados relacional e melhora o desempenho das consultas.

#### <span id="page-61-1"></span>controle preventivo

Um controle de segurança projetado para evitar que um evento ocorra. Esses controles são a primeira linha de defesa para ajudar a evitar acesso não autorizado ou alterações indesejadas em sua rede. Para obter mais informações, consulte [Controles preventivos](https://docs.aws.amazon.com/prescriptive-guidance/latest/aws-security-controls/preventative-controls.html) em Como implementar controles de segurança na AWS.

#### principal (entidade principal)

Uma entidade AWS que pode realizar ações e acessar recursos. Essa entidade geralmente é um usuário raiz para um Conta da AWS, uma função do IAM ou um usuário. Para obter mais informações, consulte Entidade principal em [Termos e conceitos de perfis](https://docs.aws.amazon.com/IAM/latest/UserGuide/id_roles_terms-and-concepts.html) na documentação do IAM.

### Privacidade por design

Uma abordagem em engenharia de sistemas que leva em consideração a privacidade em todo o processo de engenharia.

#### zonas hospedadas privadas

Um contêiner que armazena informações sobre como você quer que o Amazon Route 53 responda a consultas ao DNS para um domínio e seus subdomínios dentro de uma ou mais VPCs. Para obter mais informações, consulte [Como trabalhar com zonas hospedadas privadas](https://docs.aws.amazon.com/Route53/latest/DeveloperGuide/hosted-zones-private.html) na documentação do Route 53.

#### <span id="page-61-0"></span>controle proativo

Um [controle de segurança](#page-66-0) projetado para impedir a implantação de recursos não compatíveis. Esses controles examinam os recursos antes de serem provisionados. Se o recurso não estiver em conformidade com o controle, ele não será provisionado. Para obter mais informações, consulte o [guia de referência de controles](https://docs.aws.amazon.com/controltower/latest/userguide/controls.html) na AWS Control Tower documentação e consulte [Controles proativos](https://docs.aws.amazon.com/prescriptive-guidance/latest/aws-security-controls/proactive-controls.html) em Implementação de controles de segurança em AWS.

<span id="page-62-2"></span>gerenciamento do ciclo de vida do produto (PLM)

O gerenciamento de dados e processos de um produto em todo o seu ciclo de vida, desde o design, desenvolvimento e lançamento, passando pelo crescimento e maturidade, até o declínio e a remoção.

ambiente de produção

Veja o [ambiente.](#page-45-0)

```
controlador lógico programável (PLC)
```
Na fabricação, um computador altamente confiável e adaptável que monitora as máquinas e automatiza os processos de fabricação.

#### pseudonimização

O processo de substituir identificadores pessoais em um conjunto de dados por valores de espaço reservado. A pseudonimização pode ajudar a proteger a privacidade pessoal. Os dados pseudonimizados ainda são considerados dados pessoais.

#### <span id="page-62-0"></span>publicar/assinar (pub/sub)

Um padrão que permite comunicações assíncronas entre microsserviços para melhorar a escalabilidade e a capacidade de resposta. Por exemplo, em um [MES](#page-53-0) baseado em microsserviços, um microsserviço pode publicar mensagens de eventos em um canal no qual outros microsserviços possam se inscrever. O sistema pode adicionar novos microsserviços sem alterar o serviço de publicação.

# $\Omega$

#### plano de consulta

Uma série de etapas, como instruções, usadas para acessar os dados em um sistema de banco de dados relacional SQL.

#### regressão de planos de consultas

Quando um otimizador de serviço de banco de dados escolhe um plano menos adequado do que escolhia antes de uma determinada alteração no ambiente de banco de dados ocorrer. Isso pode ser causado por alterações em estatísticas, restrições, configurações do ambiente, associações de parâmetros de consulta e atualizações do mecanismo de banco de dados.

# R

# Matriz RACI

Veja [responsável, responsável, consultado, informado \(RACI\)](#page-64-1).

#### ransomware

Um software mal-intencionado desenvolvido para bloquear o acesso a um sistema ou dados de computador até que um pagamento seja feito.

# Matriz RASCI

Veja [responsável, responsável, consultado, informado \(RACI\)](#page-64-1).

### RCAC

Veja o [controle de acesso por linha e coluna](#page-65-0).

### réplica de leitura

Uma cópia de um banco de dados usada somente para leitura. É possível encaminhar consultas para a réplica de leitura e reduzir a carga no banco de dados principal.

rearquiteta

# Veja [7 Rs.](#page-30-0)

<span id="page-63-0"></span>objetivo de ponto de recuperação (RPO)

Período de tempo aceitável máximo desde o último ponto de recuperação de dados. Determina o que é considerado uma perda aceitável de dados entre o último ponto de recuperação e a interrupção do serviço.

<span id="page-63-1"></span>objetivo de tempo de recuperação (RTO)

O atraso máximo aceitável entre a interrupção e a restauração do serviço.

refatorar

# Veja [7 Rs.](#page-30-0)

### Região

Uma coleção de AWS recursos em uma área geográfica. Cada um Região da AWS é isolado e independente dos outros para fornecer tolerância a falhas, estabilidade e resiliência. Para obter mais informações, consulte [Especificar o que Regiões da AWS sua conta pode usar](https://docs.aws.amazon.com/accounts/latest/reference/manage-acct-regions.html).

# regressão

Uma técnica de ML que prevê um valor numérico. Por exemplo, para resolver o problema de "Por qual preço esta casa será vendida?" um modelo de ML pode usar um modelo de regressão linear para prever o preço de venda de uma casa com base em fatos conhecidos sobre a casa (por exemplo, a metragem quadrada).

redefinir a hospedagem

Veja [7 Rs.](#page-30-0)

versão

Em um processo de implantação, o ato de promover mudanças em um ambiente de produção. realocar

# Veja [7 Rs.](#page-30-0)

# redefinir a plataforma

Veja [7 Rs.](#page-30-0)

# recomprar

Veja [7 Rs.](#page-30-0)

# resiliência

A capacidade de um aplicativo de resistir ou se recuperar de interrupções. [Alta disponibilidade](#page-48-0) e [recuperação de desastres](#page-43-1) são considerações comuns ao planejar a resiliência no. Nuvem AWS Para obter mais informações, consulte [Nuvem AWS Resiliência.](https://aws.amazon.com/resilience/)

<span id="page-64-0"></span>política baseada em recurso

Uma política associada a um recurso, como um bucket do Amazon S3, um endpoint ou uma chave de criptografia. Esse tipo de política especifica quais entidades principais têm acesso permitido, ações válidas e quaisquer outras condições que devem ser atendidas.

<span id="page-64-1"></span>matriz responsável, accountable, consultada, informada (RACI)

Uma matriz que define as funções e responsabilidades de todas as partes envolvidas nas atividades de migração e nas operações de nuvem. O nome da matriz é derivado dos tipos de responsabilidade definidos na matriz: responsável (R), responsabilizável (A), consultado (C) e informado (I). O tipo de suporte (S) é opcional. Se você incluir suporte, a matriz será chamada de matriz RASCI e, se excluir, será chamada de matriz RACI.

#### <span id="page-65-1"></span>controle responsivo

Um controle de segurança desenvolvido para conduzir a remediação de eventos adversos ou desvios em relação à linha de base de segurança. Para obter mais informações, consulte [Controles responsivos](https://docs.aws.amazon.com/prescriptive-guidance/latest/aws-security-controls/responsive-controls.html) em Como implementar controles de segurança na AWS.

reter

Veja [7 Rs.](#page-30-0)

#### aposentar-se

Veja [7 Rs.](#page-30-0)

### rotação

O processo de atualizar periodicamente um [segredo](#page-66-1) para dificultar o acesso das credenciais por um invasor.

<span id="page-65-0"></span>controle de acesso por linha e coluna (RCAC)

O uso de expressões SQL básicas e flexíveis que tenham regras de acesso definidas. O RCAC consiste em permissões de linha e máscaras de coluna.

RPO

Veja o [objetivo do ponto de recuperação](#page-63-0).

RTO

Veja o [objetivo do tempo de recuperação.](#page-63-1)

runbook

Um conjunto de procedimentos manuais ou automatizados necessários para realizar uma tarefa específica. Eles são normalmente criados para agilizar operações ou procedimentos repetitivos com altas taxas de erro.

# S

### SAML 2.0

Um padrão aberto que muitos provedores de identidade (IdPs) usam. Esse recurso permite o login único federado (SSO), para que os usuários possam fazer login AWS Management Console ou chamar as operações da AWS API sem que você precise criar um usuário no IAM para todos

em sua organização. Para obter mais informações sobre a federação baseada em SAML 2.0, consulte [Sobre a federação baseada em SAML 2.0](https://docs.aws.amazon.com/IAM/latest/UserGuide/id_roles_providers_saml.html) na documentação do IAM.

#### **SCADA**

Veja [controle de supervisão e aquisição de dados.](#page-69-0)

### **SCP**

Veja a [política de controle de serviços.](#page-67-1)

# <span id="page-66-1"></span>secret

Em AWS Secrets Manager, informações confidenciais ou restritas, como uma senha ou credenciais de usuário, que você armazena de forma criptografada. Ele consiste no valor secreto e em seus metadados. O valor secreto pode ser binário, uma única string ou várias strings. Para obter mais informações, consulte [Secret](https://docs.aws.amazon.com/secretsmanager/latest/userguide/getting-started.html#term_secret) na documentação do Secrets Manager.

# <span id="page-66-0"></span>controle de segurança

Uma barreira de proteção técnica ou administrativa que impede, detecta ou reduz a capacidade de uma ameaça explorar uma vulnerabilidade de segurança. [Existem quatro tipos principais de](#page-61-0) [controles de segurança:](#page-61-0) [preventivos](#page-61-1)[,](#page-61-0) [detectivo](#page-42-1)[s, r](#page-61-0)[esponsivos](#page-65-1) [e proativos.](#page-61-0)

### fortalecimento da segurança

O processo de reduzir a superfície de ataque para torná-la mais resistente a ataques. Isso pode incluir ações como remover recursos que não são mais necessários, implementar a prática recomendada de segurança de conceder privilégios mínimos ou desativar recursos desnecessários em arquivos de configuração.

<span id="page-66-2"></span>sistema de gerenciamento de eventos e informações de segurança (SIEM)

Ferramentas e serviços que combinam sistemas de gerenciamento de informações de segurança (SIM) e gerenciamento de eventos de segurança (SEM). Um sistema SIEM coleta, monitora e analisa dados de servidores, redes, dispositivos e outras fontes para detectar ameaças e violações de segurança e gerar alertas.

# automação de resposta de segurança

Uma ação predefinida e programada projetada para responder ou remediar automaticamente um evento de segurança. Essas automações servem como controles de segurança [responsivos](#page-65-1) ou [detectivos](#page-42-1) que ajudam você a implementar as melhores práticas AWS de segurança. Exemplos de ações de resposta automatizada incluem a modificação de um grupo de segurança da VPC, a correção de uma instância do Amazon EC2 ou a rotação de credenciais.

#### Criptografia do lado do servidor

<span id="page-67-1"></span>Criptografia dos dados em seu destino, por AWS service (Serviço da AWS) quem os recebe. política de controle de serviços (SCP)

Uma política que fornece controle centralizado sobre as permissões de todas as contas em uma organização no AWS Organizations. As SCPs definem barreiras de proteção ou estabelecem limites para as ações que um administrador pode delegar a usuários ou perfis. É possível usar SCPs como listas de permissão ou de negação para especificar quais serviços ou ações são permitidos ou proibidos. Para obter mais informações, consulte [Políticas de controle de serviço](https://docs.aws.amazon.com/organizations/latest/userguide/orgs_manage_policies_scps.html) na AWS Organizations documentação.

<span id="page-67-0"></span>service endpoint (endpoint de serviço)

O URL do ponto de entrada para um AWS service (Serviço da AWS). Você pode usar o endpoint para se conectar programaticamente ao serviço de destino. Para obter mais informações, consulte [Endpoints do AWS service \(Serviço da AWS\)](https://docs.aws.amazon.com/general/latest/gr/rande.html) na Referência geral da AWS.

```
acordo de serviço (SLA)
```
Um acordo que esclarece o que uma equipe de TI promete fornecer aos clientes, como tempo de atividade e performance do serviço.

```
indicador de nível de serviço (SLI)
```
Uma medida de um aspecto de desempenho de um serviço, como taxa de erro, disponibilidade ou taxa de transferência.

<span id="page-67-4"></span>objetivo de nível de serviço (SLO)

Uma métrica alvo que representa a integridade de um serviço, conforme medida por um indicador de [nível de serviço.](#page-67-2)

modelo de responsabilidade compartilhada

Um modelo que descreve a responsabilidade com a qual você compartilha AWS pela segurança e conformidade na nuvem. AWS é responsável pela segurança da nuvem, enquanto você é responsável pela segurança na nuvem. Para obter mais informações, consulte o [Modelo de](https://aws.amazon.com/compliance/shared-responsibility-model/)  [responsabilidade compartilhada](https://aws.amazon.com/compliance/shared-responsibility-model/).

#### SIEM

Veja [informações de segurança e sistema de gerenciamento de eventos.](#page-66-2)

# <span id="page-68-1"></span>ponto único de falha (SPOF)

Uma falha em um único componente crítico de um aplicativo que pode interromper o sistema.

### SLA

Veja o contrato [de nível de serviço.](#page-67-3)

# ESGUIO

Veja o indicador [de nível de serviço](#page-67-2).

# SLO

Veja o objetivo do [nível de serviço.](#page-67-4)

# split-and-seed modelo

Um padrão para escalar e acelerar projetos de modernização. À medida que novos recursos e lançamentos de produtos são definidos, a equipe principal se divide para criar novas equipes de produtos. Isso ajuda a escalar os recursos e os serviços da sua organização, melhora a produtividade do desenvolvedor e possibilita inovações rápidas. Para obter mais informações, consulte [Abordagem em fases para modernizar aplicativos no.](https://docs.aws.amazon.com/prescriptive-guidance/latest/modernization-phased-approach/step3.html) Nuvem AWS

# **CUSPE**

Veja [um único ponto de falha](#page-68-1).

# <span id="page-68-0"></span>esquema de estrelas

Uma estrutura organizacional de banco de dados que usa uma grande tabela de fatos para armazenar dados transacionais ou medidos e usa uma ou mais tabelas dimensionais menores para armazenar atributos de dados. Essa estrutura foi projetada para uso em um [data warehouse](#page-41-2) ou para fins de inteligência comercial.

# padrão strangler fig

Uma abordagem à modernização de sistemas monolíticos que consiste em reescrever e substituir incrementalmente a funcionalidade do sistema até que o sistema herdado possa ser desativado. Esse padrão usa a analogia de uma videira que cresce e se torna uma árvore estabelecida e, eventualmente, supera e substitui sua hospedeira. O padrão foi [apresentado por Martin Fowler](https://martinfowler.com/bliki/StranglerFigApplication.html) como forma de gerenciar riscos ao reescrever sistemas monolíticos. Para ver um exemplo de como aplicar esse padrão, consulte [Modernizar incrementalmente os serviços Web herdados do](https://docs.aws.amazon.com/prescriptive-guidance/latest/modernization-aspnet-web-services/) [Microsoft ASP.NET \(ASMX\) usando contêineres e o Amazon API Gateway](https://docs.aws.amazon.com/prescriptive-guidance/latest/modernization-aspnet-web-services/).

### sub-rede

Um intervalo de endereços IP na VPC. Uma sub-rede deve residir em uma única zona de disponibilidade.

<span id="page-69-0"></span>controle de supervisão e aquisição de dados (SCADA)

Na manufatura, um sistema que usa hardware e software para monitorar ativos físicos e operações de produção.

symmetric encryption (criptografia simétrica)

Um algoritmo de criptografia que usa a mesma chave para criptografar e descriptografar dados. testes sintéticos

Testar um sistema de forma que simule as interações do usuário para detectar possíveis problemas ou monitorar o desempenho. Você pode usar o [Amazon CloudWatch Synthetics](https://docs.aws.amazon.com/AmazonCloudWatch/latest/monitoring/CloudWatch_Synthetics_Canaries.html) para criar esses testes.

# T

### tags

Pares de valores-chave que atuam como metadados para organizar seus recursos. AWS As tags podem ajudar você a gerenciar, identificar, organizar, pesquisar e filtrar recursos. Para obter mais informações, consulte [Marcar seus recursos do AWS.](https://docs.aws.amazon.com/tag-editor/latest/userguide/tagging.html)

# variável-alvo

O valor que você está tentando prever no ML supervisionado. Ela também é conhecida como variável de resultado. Por exemplo, em uma configuração de fabricação, a variável-alvo pode ser um defeito do produto.

### lista de tarefas

Uma ferramenta usada para monitorar o progresso por meio de um runbook. Uma lista de tarefas contém uma visão geral do runbook e uma lista de tarefas gerais a serem concluídas. Para cada tarefa geral, ela inclui o tempo estimado necessário, o proprietário e o progresso.

### ambiente de teste

Veja o [ambiente.](#page-45-0)

# treinamento

O processo de fornecer dados para que seu modelo de ML aprenda. Os dados de treinamento devem conter a resposta correta. O algoritmo de aprendizado descobre padrões nos dados de treinamento que mapeiam os atributos dos dados de entrada no destino (a resposta que você deseja prever). Ele gera um modelo de ML que captura esses padrões. Você pode usar o modelo de ML para obter previsões de novos dados cujo destino você não conhece.

# gateway de trânsito

Um hub de trânsito de rede que pode ser usado para interconectar as VPCs e as redes onpremises. Para obter mais informações, consulte [O que é um gateway de trânsito](https://docs.aws.amazon.com/vpc/latest/tgw/what-is-transit-gateway.html) na AWS Transit Gateway documentação.

<span id="page-70-0"></span>fluxo de trabalho baseado em troncos

Uma abordagem na qual os desenvolvedores criam e testam recursos localmente em uma ramificação de recursos e, em seguida, mesclam essas alterações na ramificação principal. A ramificação principal é então criada para os ambientes de desenvolvimento, pré-produção e produção, sequencialmente.

# Acesso confiável

Conceder permissões a um serviço que você especifica para realizar tarefas em sua organização AWS Organizations e em suas contas em seu nome. O serviço confiável cria um perfil vinculado ao serviço em cada conta, quando esse perfil é necessário, para realizar tarefas de gerenciamento para você. Para obter mais informações, consulte [Usando AWS Organizations](https://docs.aws.amazon.com/organizations/latest/userguide/orgs_integrate_services.html) [com outros AWS serviços](https://docs.aws.amazon.com/organizations/latest/userguide/orgs_integrate_services.html) na AWS Organizations documentação.

# tuning (ajustar)

Alterar aspectos do processo de treinamento para melhorar a precisão do modelo de ML. Por exemplo, você pode treinar o modelo de ML gerando um conjunto de rótulos, adicionando rótulos e repetindo essas etapas várias vezes em configurações diferentes para otimizar o modelo.

# equipe de duas pizzas

Uma pequena DevOps equipe que você pode alimentar com duas pizzas. Uma equipe de duas pizzas garante a melhor oportunidade possível de colaboração no desenvolvimento de software.

# U

# incerteza

Um conceito que se refere a informações imprecisas, incompletas ou desconhecidas que podem minar a confiabilidade dos modelos preditivos de ML. Há dois tipos de incertezas: a incerteza epistêmica é causada por dados limitados e incompletos, enquanto a incerteza aleatória é causada pelo ruído e pela aleatoriedade inerentes aos dados. Para obter mais informações, consulte o guia [Como quantificar a incerteza em sistemas de aprendizado profundo](https://docs.aws.amazon.com/prescriptive-guidance/latest/ml-quantifying-uncertainty/concepts.html).

# tarefas indiferenciadas

Também conhecido como trabalho pesado, trabalho necessário para criar e operar um aplicativo, mas que não fornece valor direto ao usuário final nem oferece vantagem competitiva. Exemplos de tarefas indiferenciadas incluem aquisição, manutenção e planejamento de capacidade.

### ambientes superiores

Veja o [ambiente.](#page-45-0)

# V

### aspiração

Uma operação de manutenção de banco de dados que envolve limpeza após atualizações incrementais para recuperar armazenamento e melhorar a performance.

controle de versões

Processos e ferramentas que rastreiam mudanças, como alterações no código-fonte em um repositório.

### emparelhamento de VPC

Uma conexão entre duas VPCs que permite rotear tráfego usando endereços IP privados. Para ter mais informações, consulte [O que é emparelhamento de VPC?](https://docs.aws.amazon.com/vpc/latest/peering/what-is-vpc-peering.html) na documentação da Amazon VPC.

### vulnerabilidade

Uma falha de software ou hardware que compromete a segurança do sistema.
## W

### cache quente

Um cache de buffer que contém dados atuais e relevantes que são acessados com frequência. A instância do banco de dados pode ler do cache do buffer, o que é mais rápido do que ler da memória principal ou do disco.

### dados mornos

Dados acessados raramente. Ao consultar esse tipo de dados, consultas moderadamente lentas geralmente são aceitáveis.

### função de janela

Uma função SQL que executa um cálculo em um grupo de linhas que se relacionam de alguma forma com o registro atual. As funções de janela são úteis para processar tarefas, como calcular uma média móvel ou acessar o valor das linhas com base na posição relativa da linha atual.

### workload

Uma coleção de códigos e recursos que geram valor empresarial, como uma aplicação voltada para o cliente ou um processo de back-end.

#### workstreams

Grupos funcionais em um projeto de migração que são responsáveis por um conjunto específico de tarefas. Cada workstream é independente, mas oferece suporte aos outros workstreams do projeto. Por exemplo, o workstream de portfólio é responsável por priorizar aplicações, planejar ondas e coletar metadados de migração. O workstream de portfólio entrega esses ativos ao workstream de migração, que então migra os servidores e as aplicações.

### MINHOCA

Veja [escrever uma vez, ler muitas.](#page-72-0)

### WQF

Consulte o [AWS Workload Qualification Framework.](#page-34-0)

### <span id="page-72-0"></span>escreva uma vez, leia muitas (WORM)

Um modelo de armazenamento que grava dados uma única vez e evita que os dados sejam excluídos ou modificados. Os usuários autorizados podem ler os dados quantas vezes forem necessárias, mas não podem alterá-los. Essa infraestrutura de armazenamento de dados é considerada [imutável](#page-50-0).

# Z

exploração de dia zero

<span id="page-73-0"></span>Um ataque, geralmente malware, que tira proveito de uma vulnerabilidade de [dia zero.](#page-73-0) vulnerabilidade de dia zero

Uma falha ou vulnerabilidade não mitigada em um sistema de produção. Os agentes de ameaças podem usar esse tipo de vulnerabilidade para atacar o sistema. Os desenvolvedores frequentemente ficam cientes da vulnerabilidade como resultado do ataque.

### aplicação zumbi

Uma aplicação que tem um uso médio de CPU e memória inferior a 5%. Em um projeto de migração, é comum retirar essas aplicações.

As traduções são geradas por tradução automática. Em caso de conflito entre o conteúdo da tradução e da versão original em inglês, a versão em inglês prevalecerá.